#### **WEB OF KNOWLEDGE®**

DISCOVERY STARTS HERE

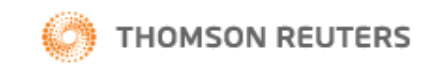

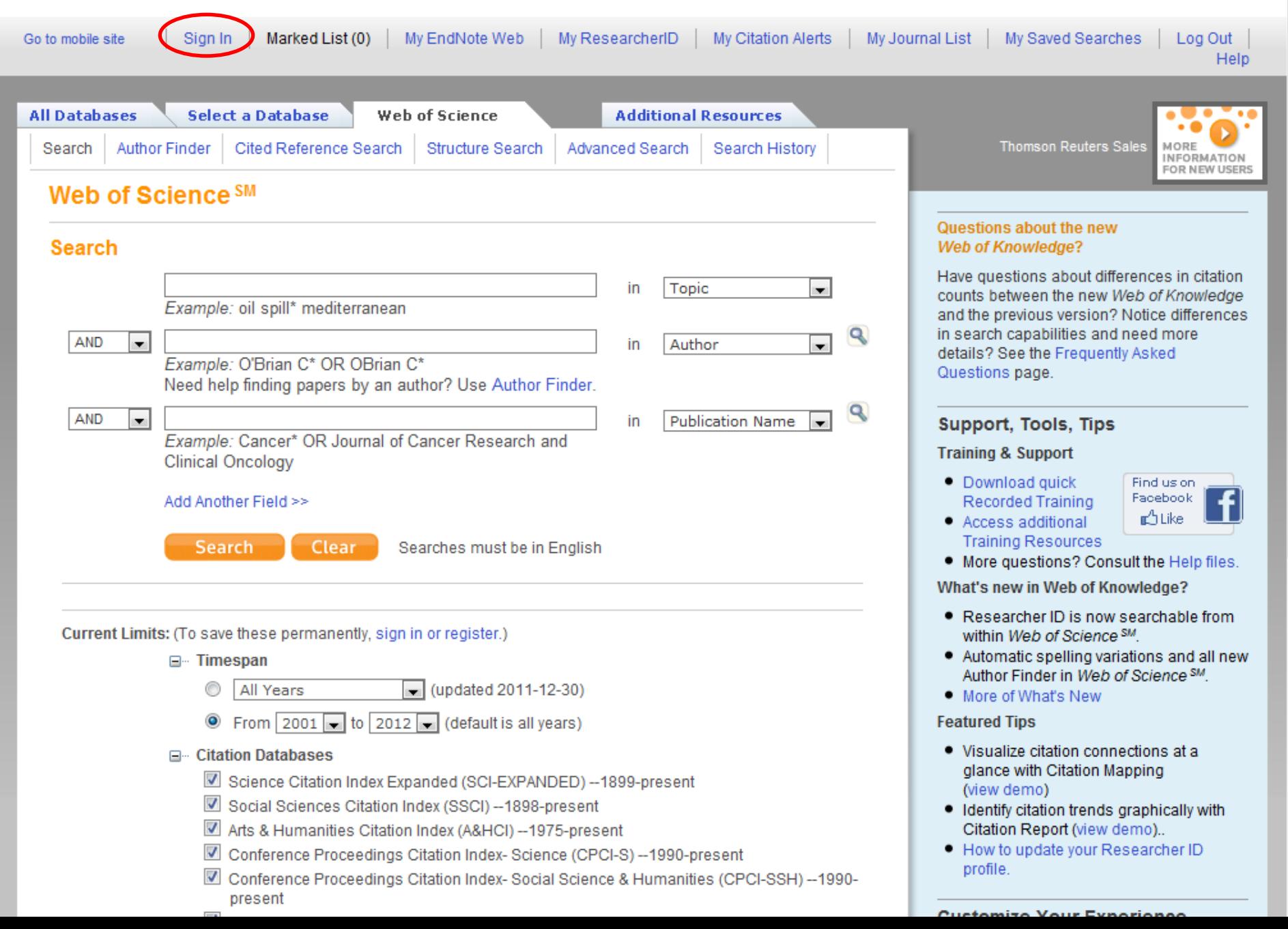

# **Pantalla ENW URL LOGIN**

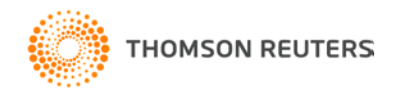

## Opciones de recuperación

- Desde Web of Science / Web of Knowledge
- Desde catálogos de bibliotecas online o base de datos online.
- De forma manual
- Importación de archivos generados desde otra base de datos.
- Captura de referencias a partir de la página Web t

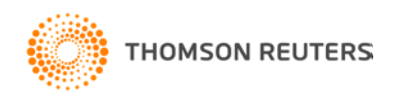

#### WEB OF KNOWLEDGE<sup>SM</sup> | DISCOVERY STARTS HERE

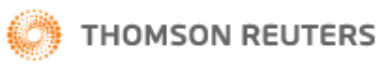

۸

П

 $\overline{\phantom{a}}$ 

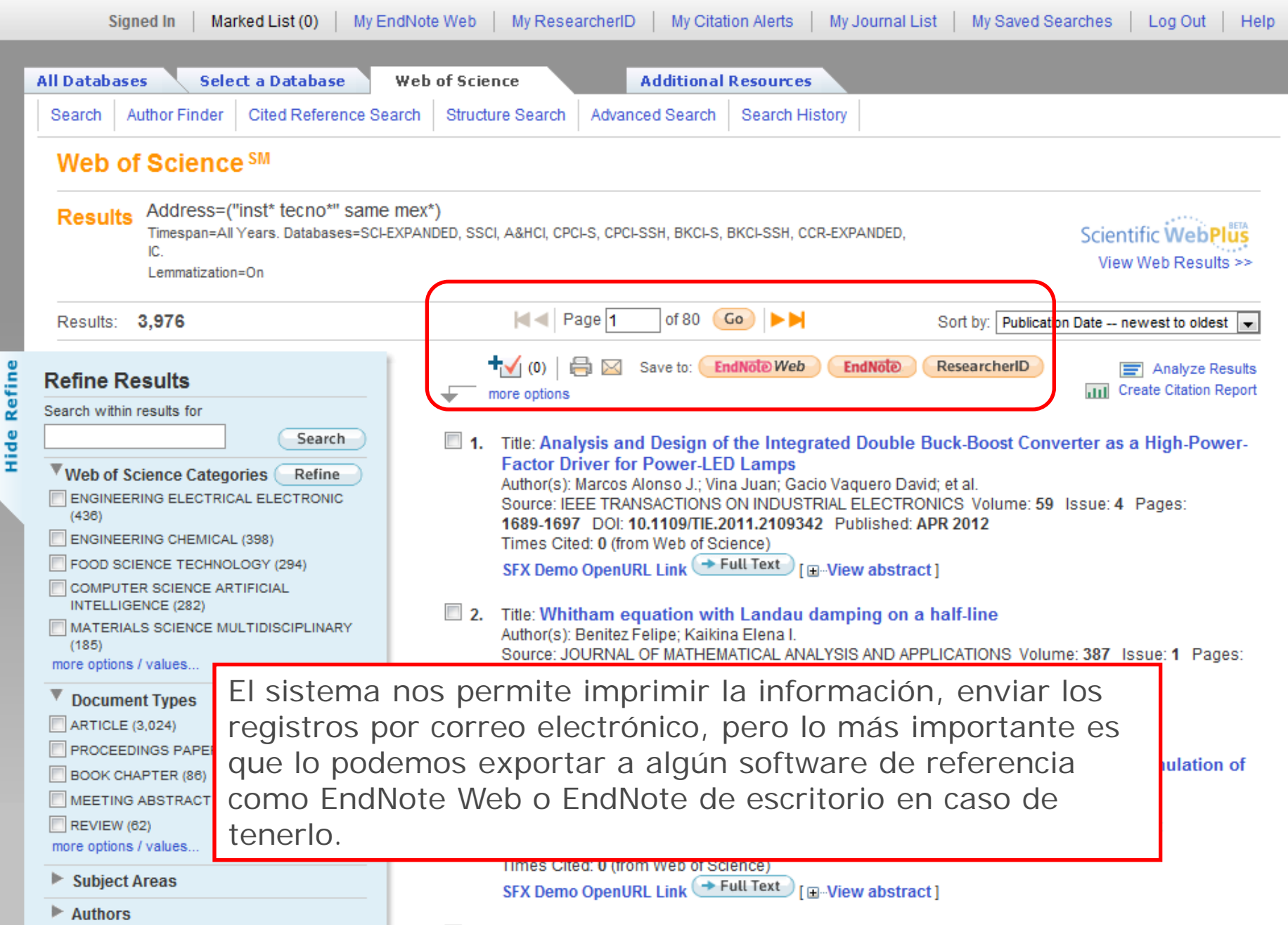

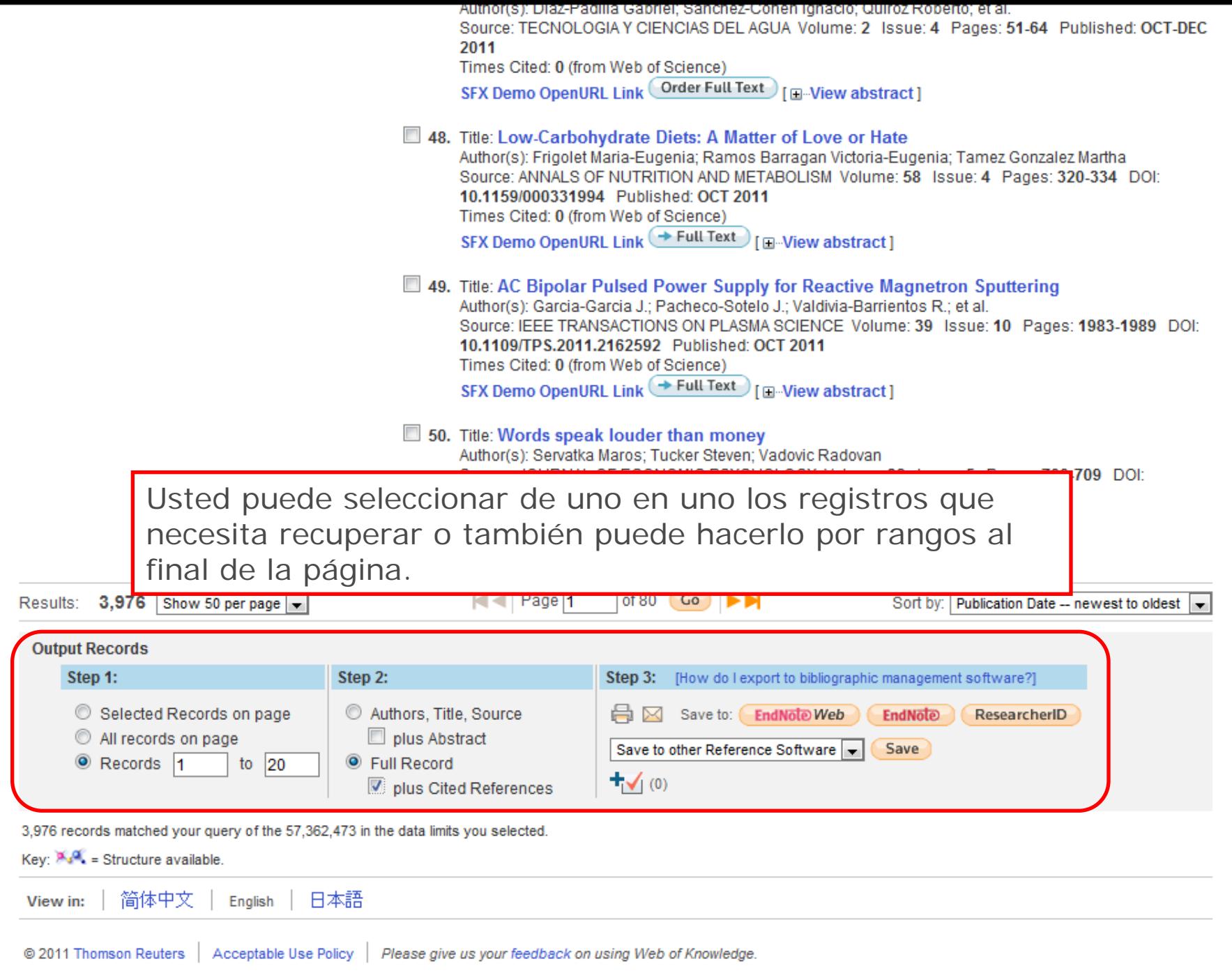

Ξ

۸

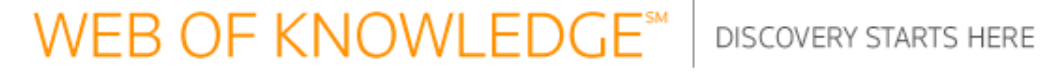

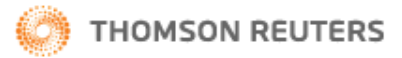

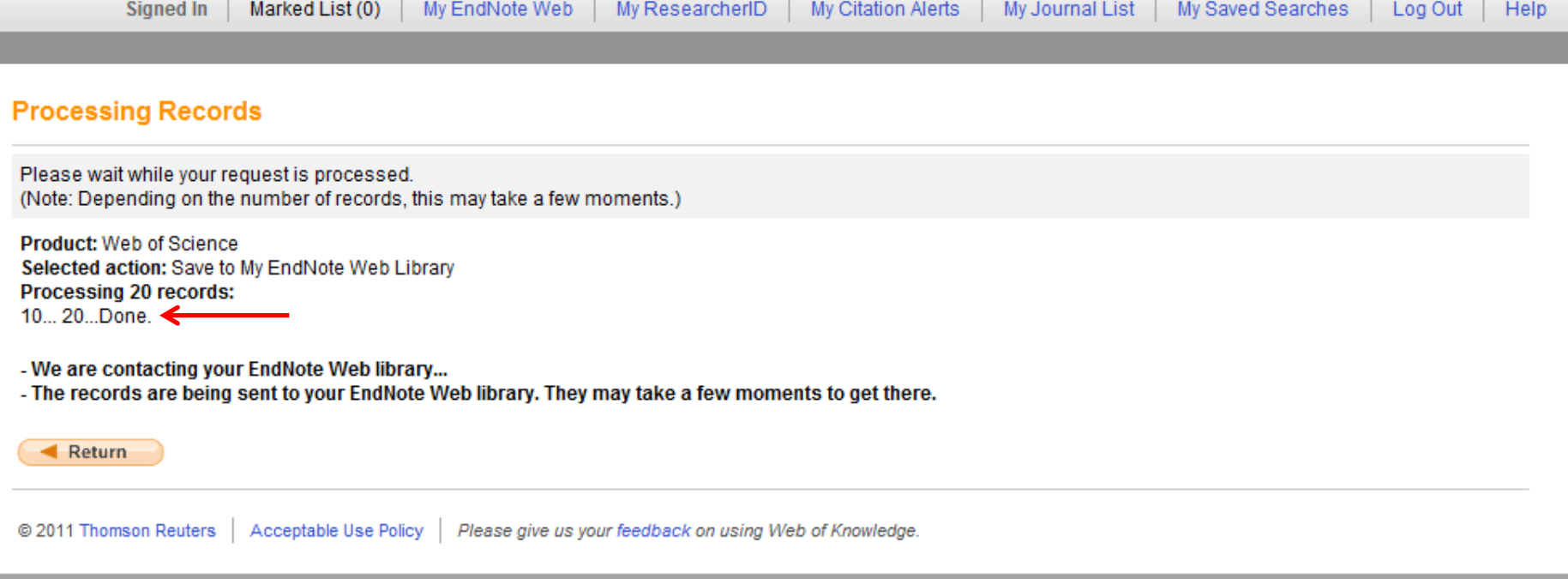

Una vez que presionaron el botón para exportar los documentos, usted recibirá un mensaje de confirmación de la recuperación.

#### Web of Science SM

Refine

Hide

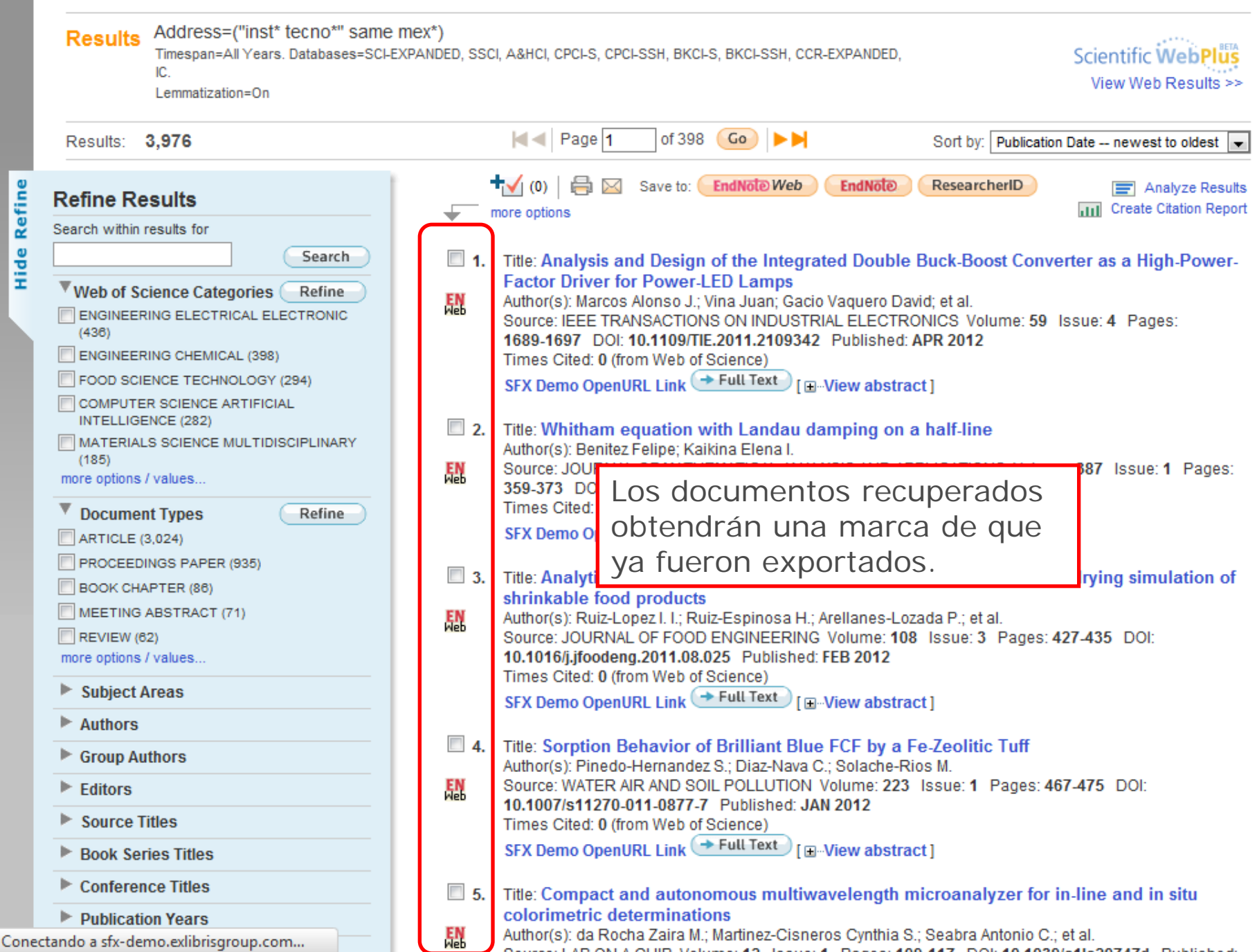

Ξ

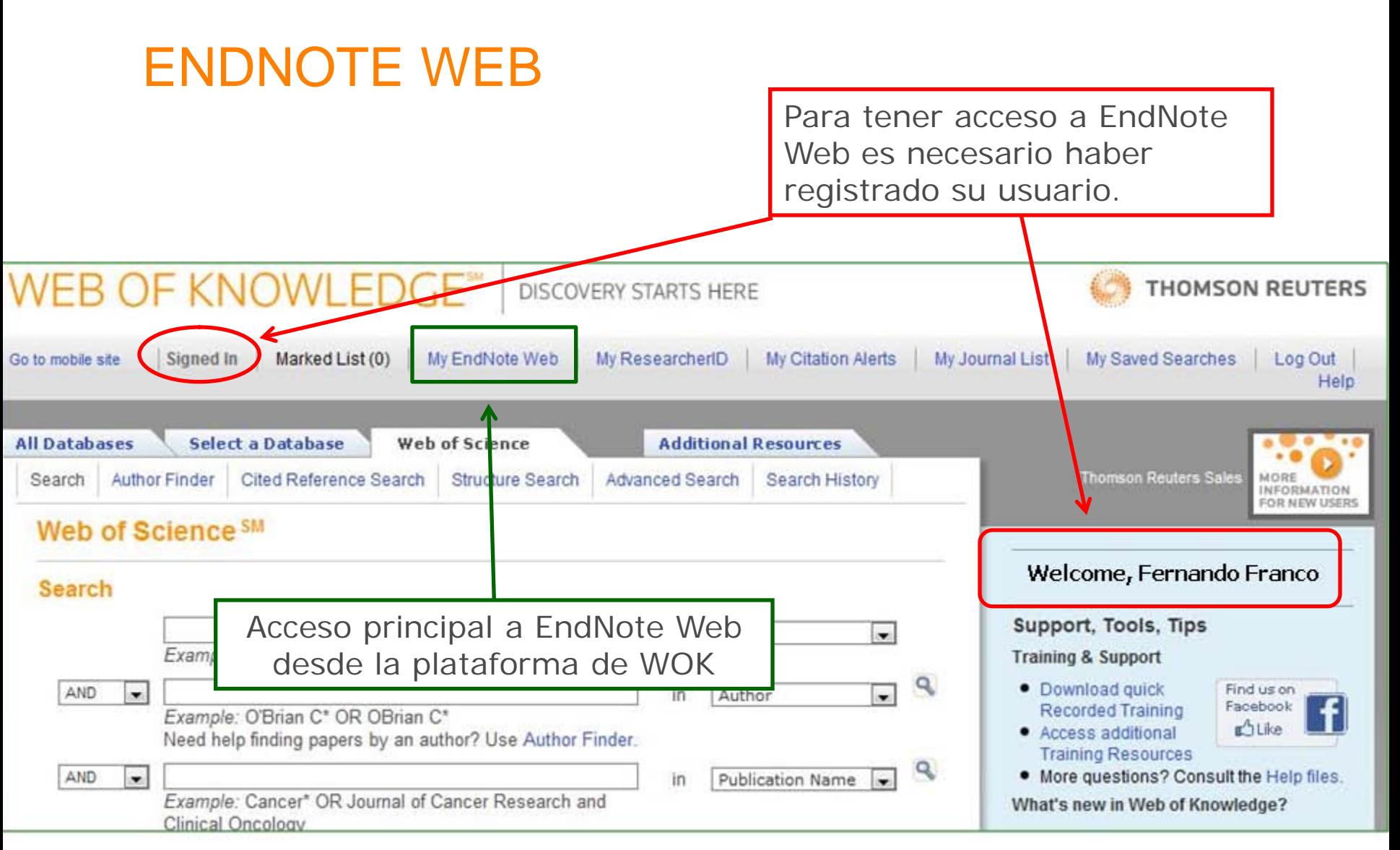

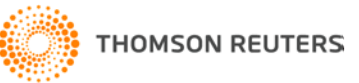

#### $\textbf{ENDNOTE}^{\otimes} \textbf{WEB} \Bigm| \overset{\text{provided by}}{\text{WEB OF KNOWLEDGE}^{\text{SM}}}$

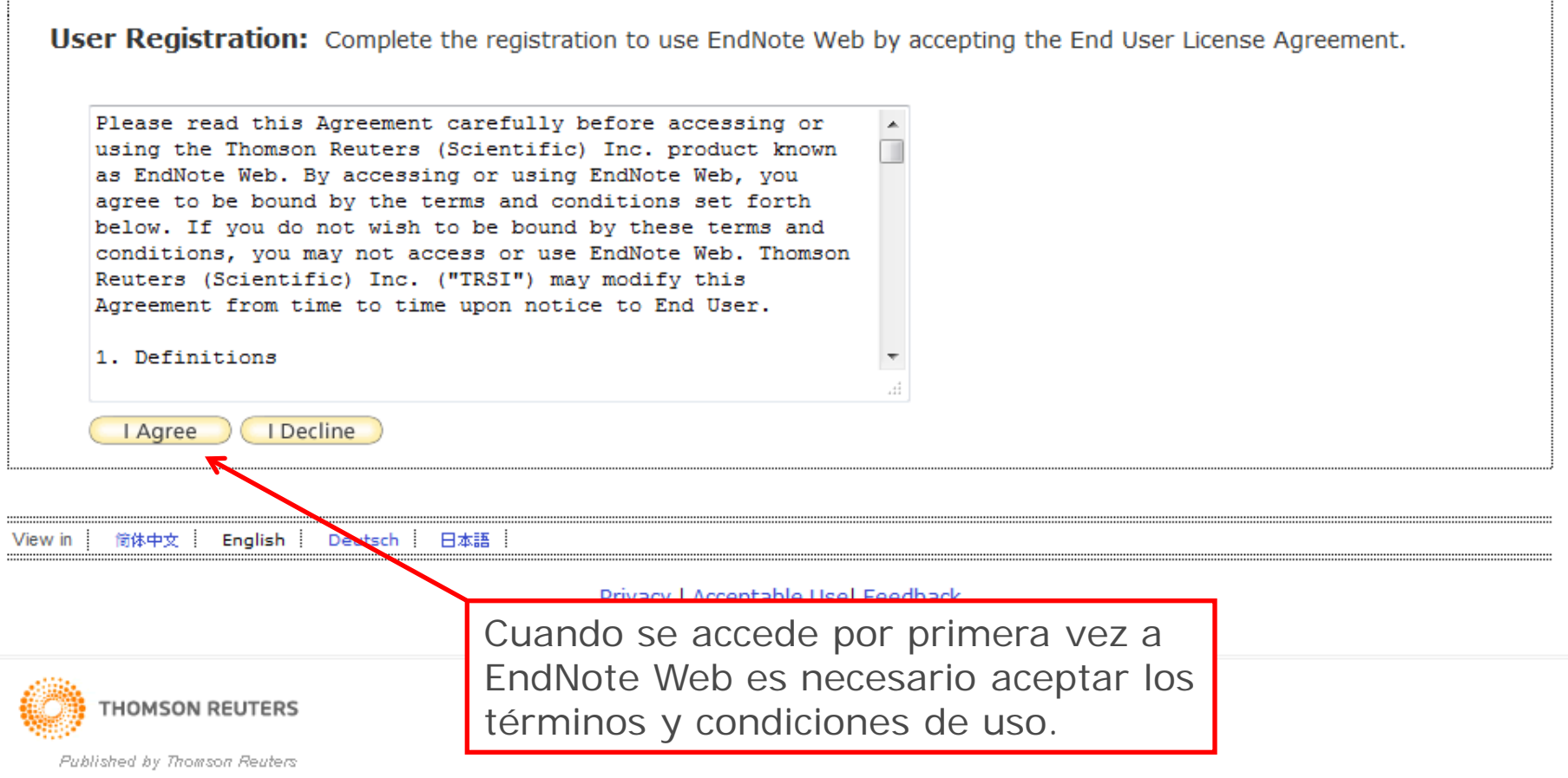

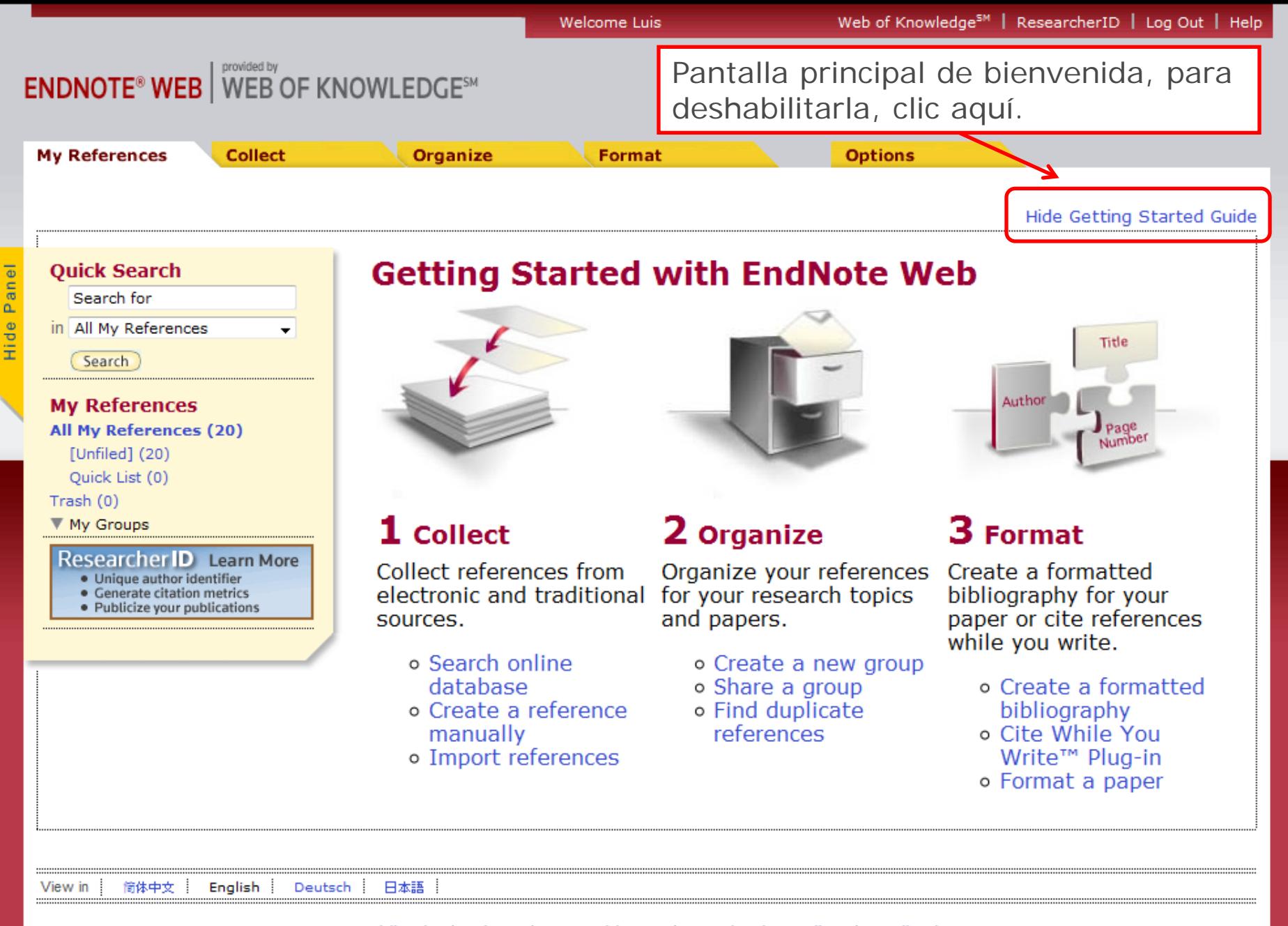

Mobile Site | Privacy | Acceptable Use | Download Installers | Feedback

C 2012 THOMSON REUTERS

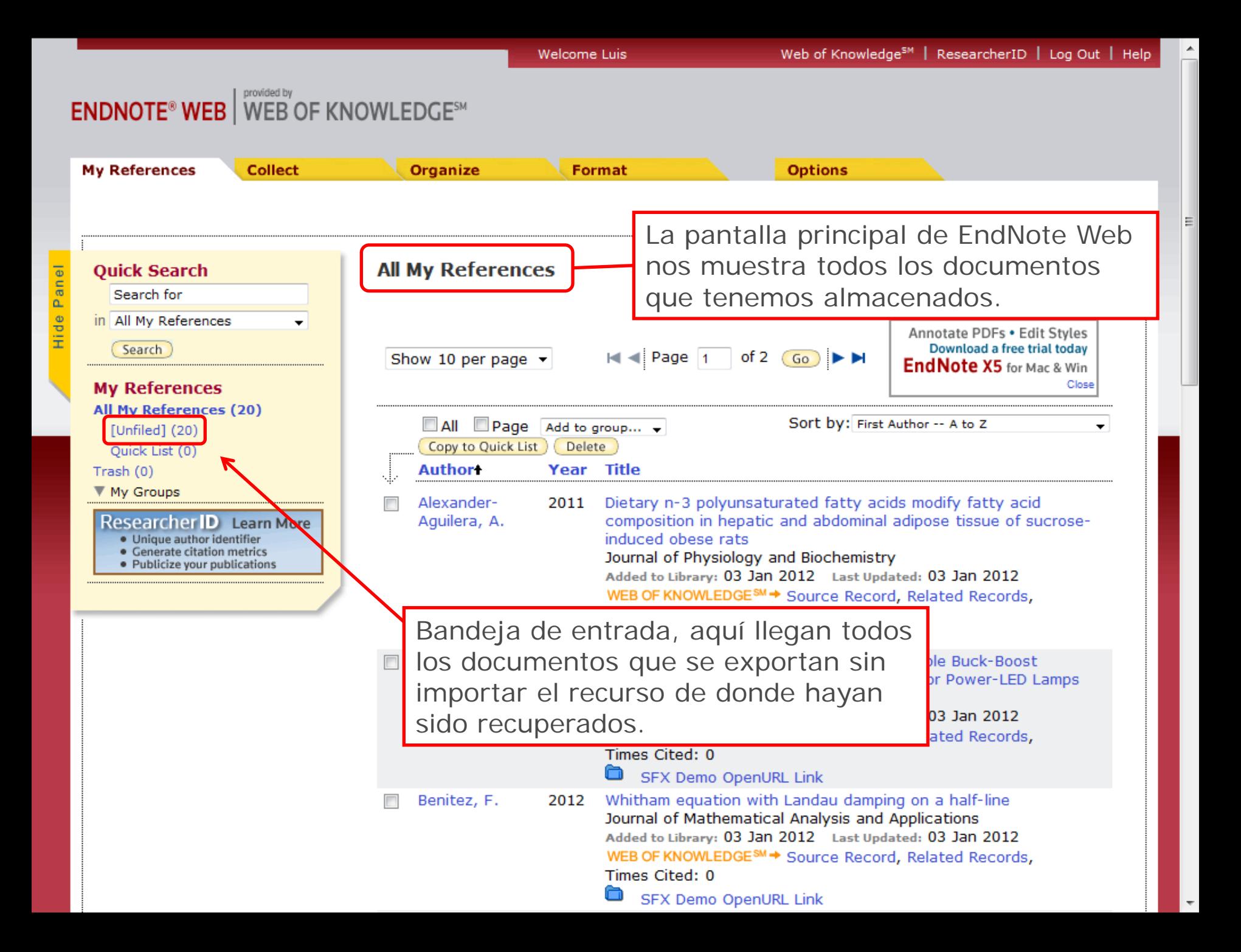

## Cómo crear grupos o carpetas dentro de EndNote Web?

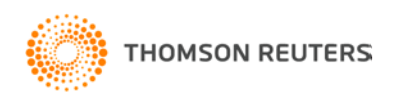

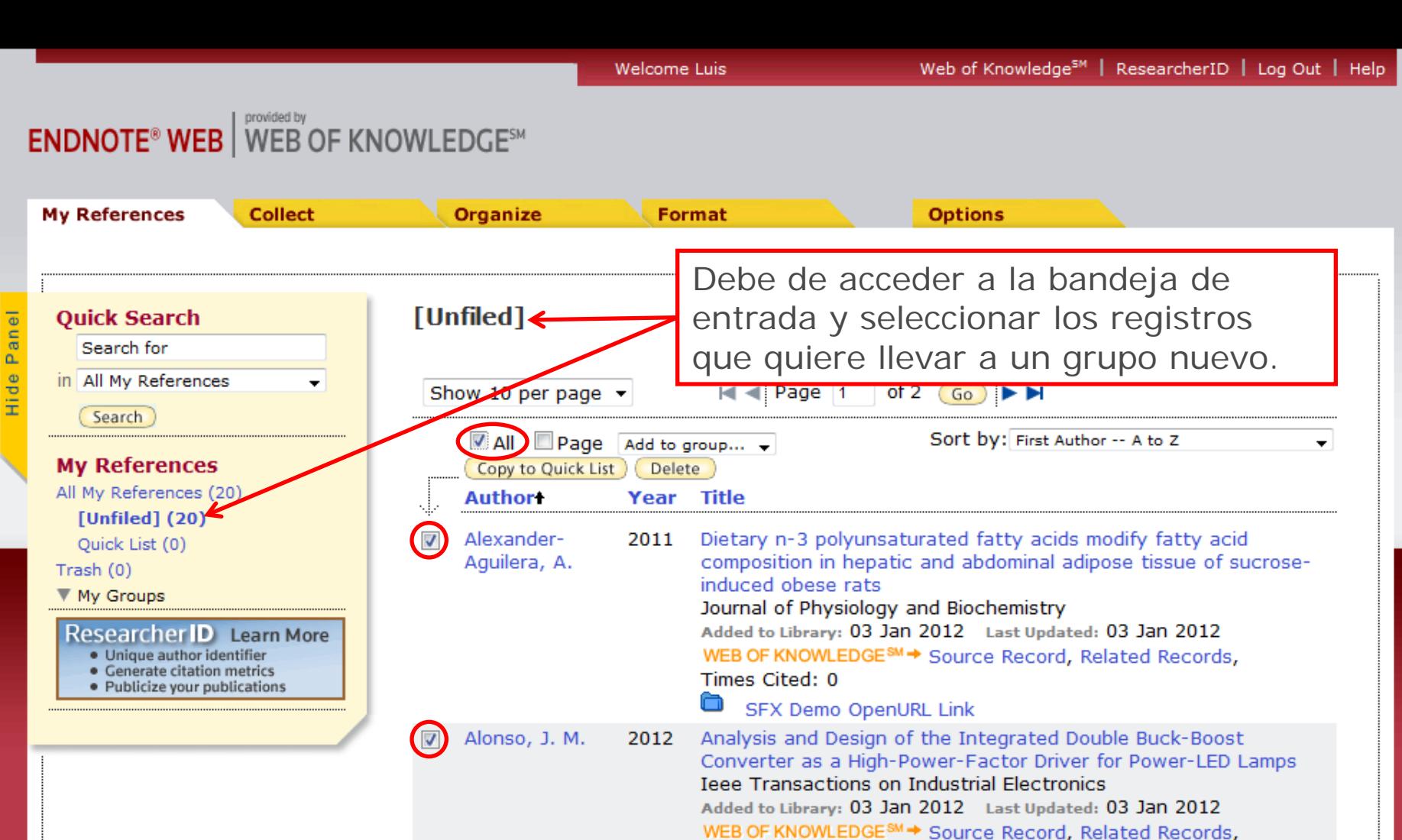

Benitez, F.

 $\blacksquare$ 

Times Cited: 0 Ò SFX Demo OpenURL Link Whitham equation with Landau damping on a half-line 2012 Journal of Mathematical Analysis and Applications Added to Library: 03 Jan 2012 Last Updated: 03 Jan 2012 WEB OF KNOWLEDGE<sup>SM→</sup> Source Record, Related Records,

> Times Cited: 0 SFX Demo OpenURL Link

Study of the inactivation of Escherichia coli and pectin Bermudez-2011 methylesterase in mango nectar under selected high hydrostatic Aquirre, D. pressure treatments Food Science and Technology International

 $1\overline{3}$ 

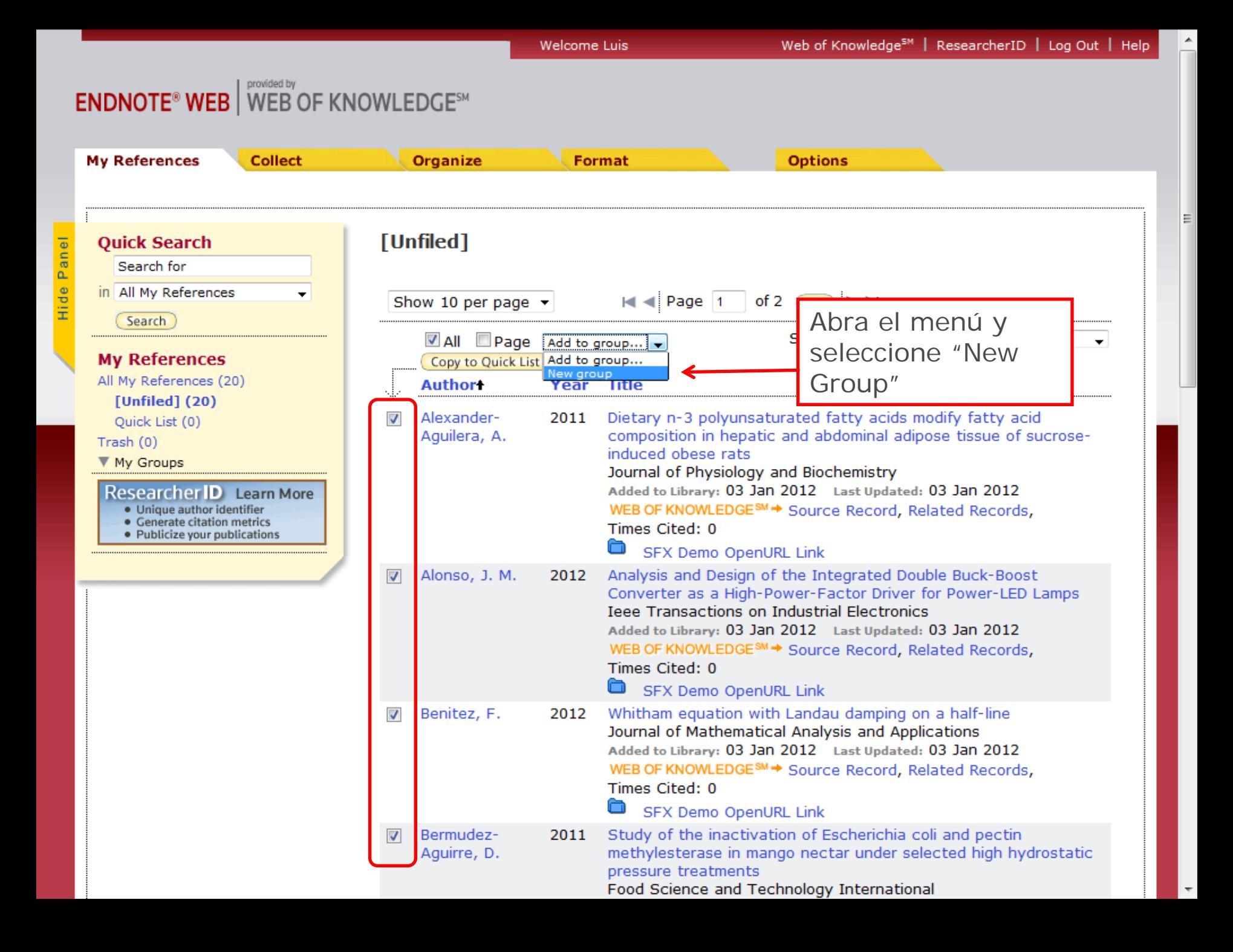

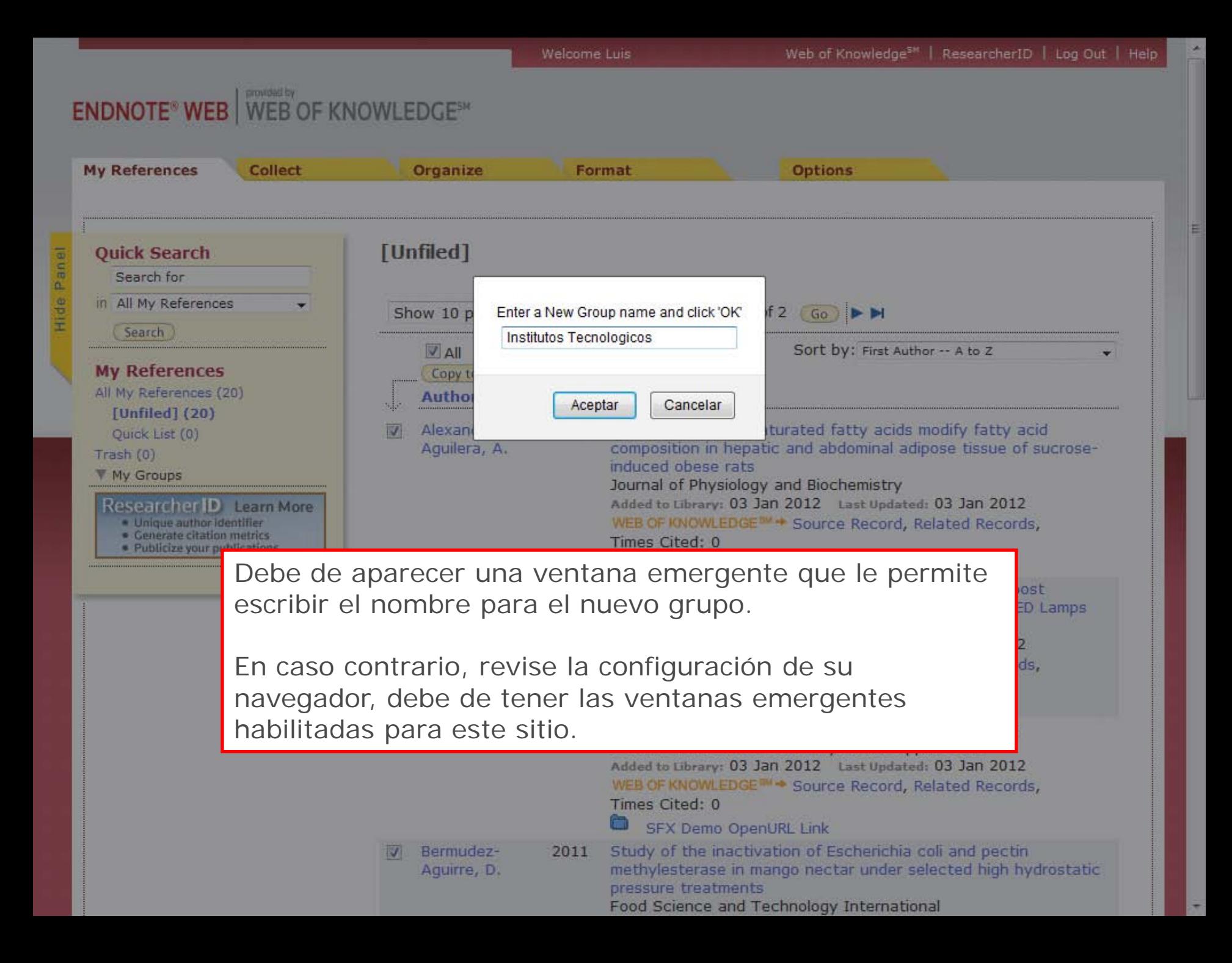

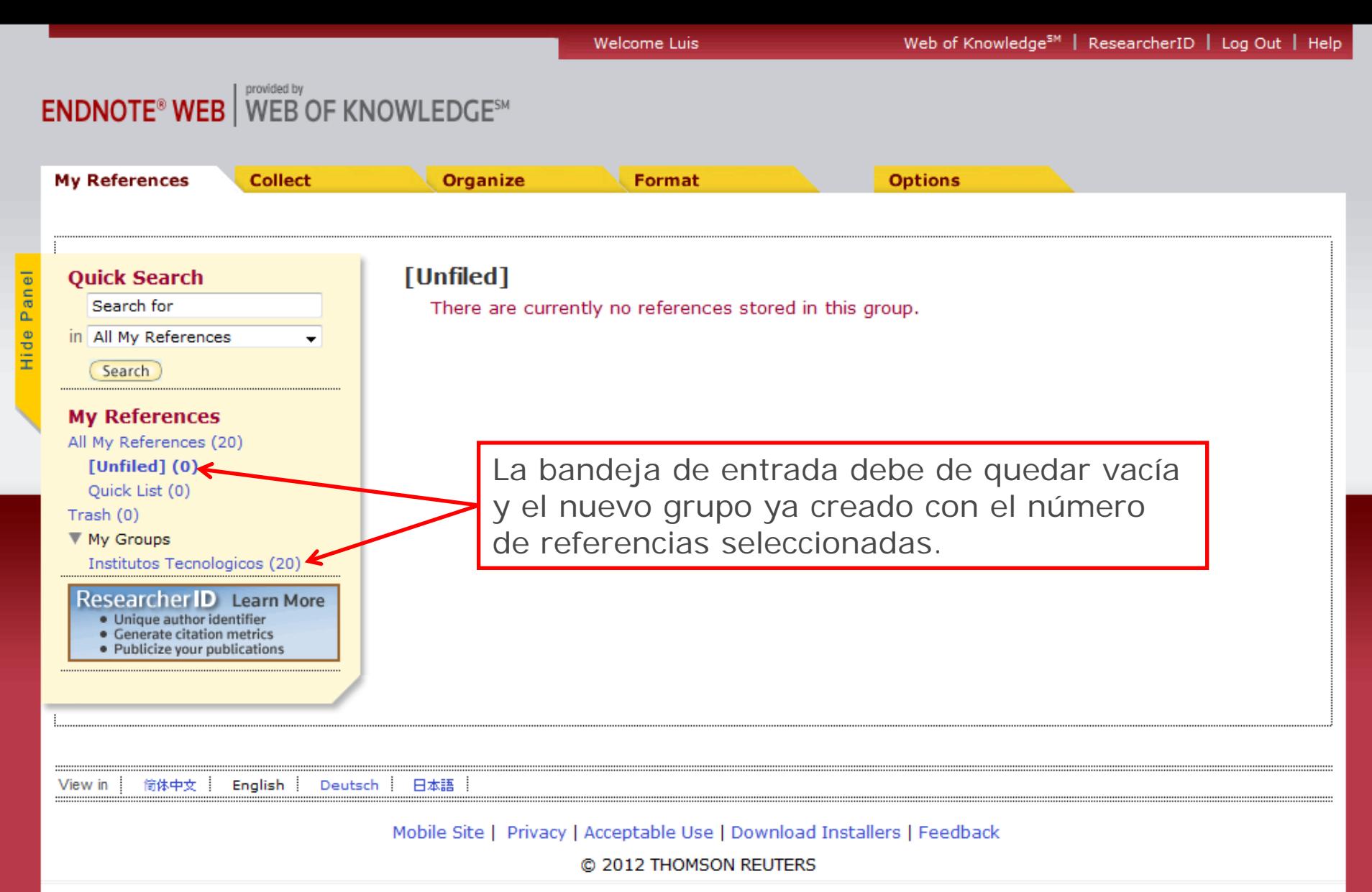

**16**

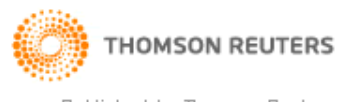

Tranferencia de referencias desde catálogos de bibliotecas online o base de datos online.

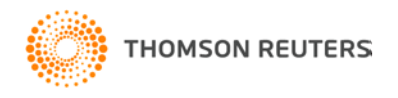

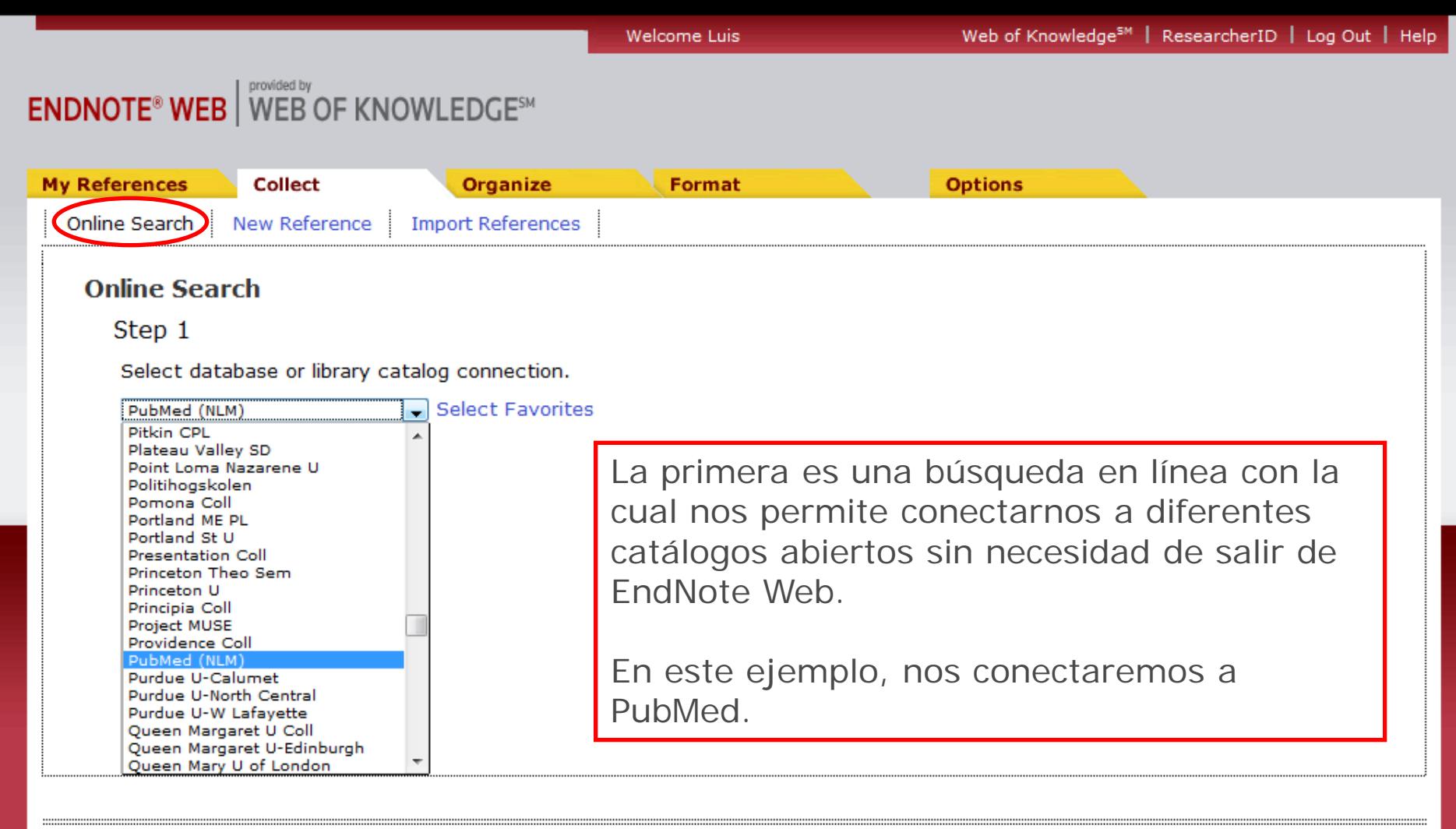

English Deutsch 日本語 View in 简体中文

Mobile Site | Privacy | Acceptable Use | Download Installers | Feedback

@ 2012 THOMSON REUTERS

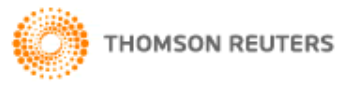

Welcome Luis

#### **ENDNOTE<sup>®</sup> WEB** WEB OF KNOWLEDGE<sup>SM</sup>

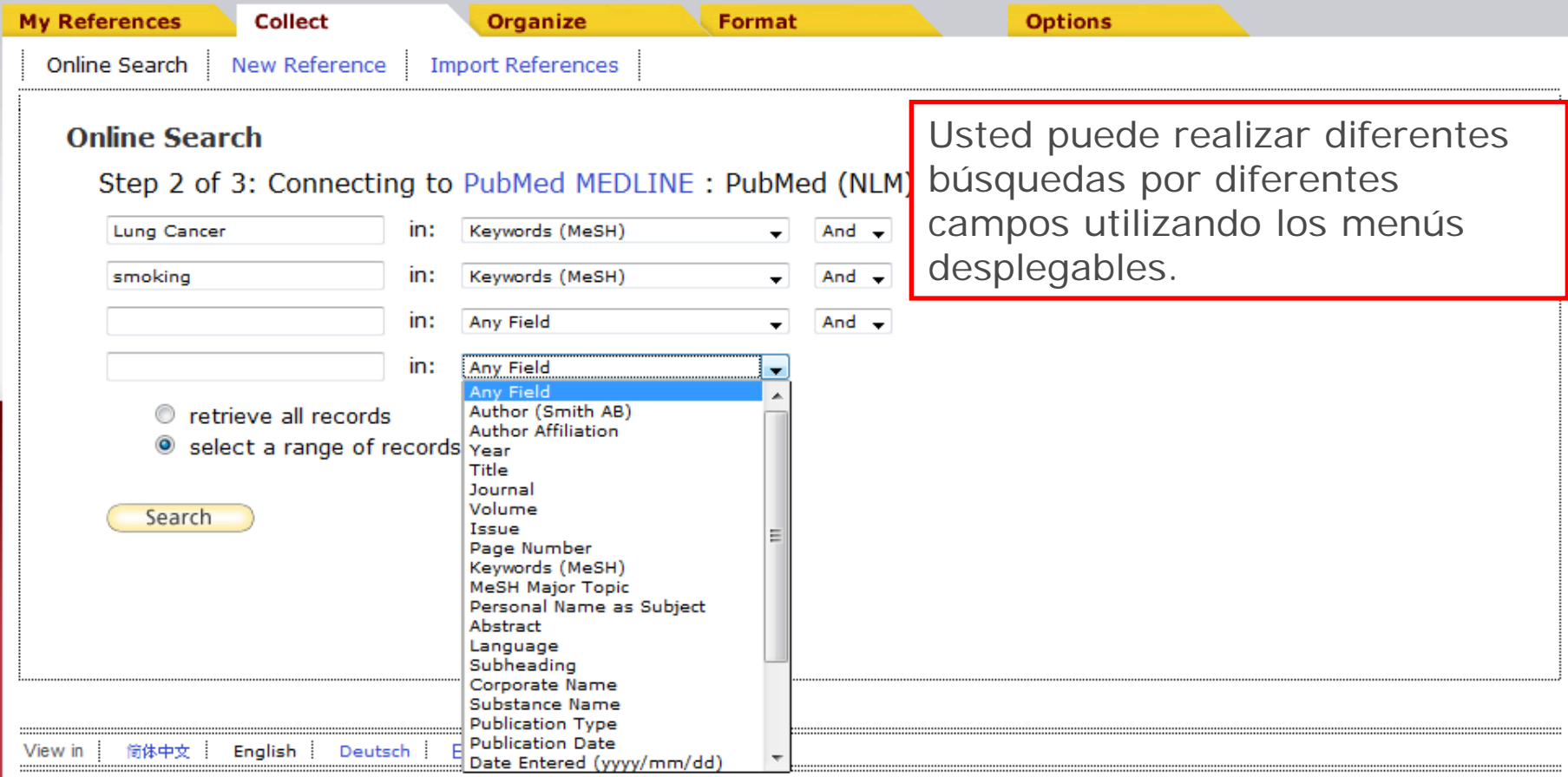

Mobile Site | Privacy | Acceptable Use | Download Installers | Feedback

C 2012 THOMSON REUTERS

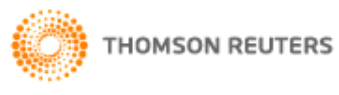

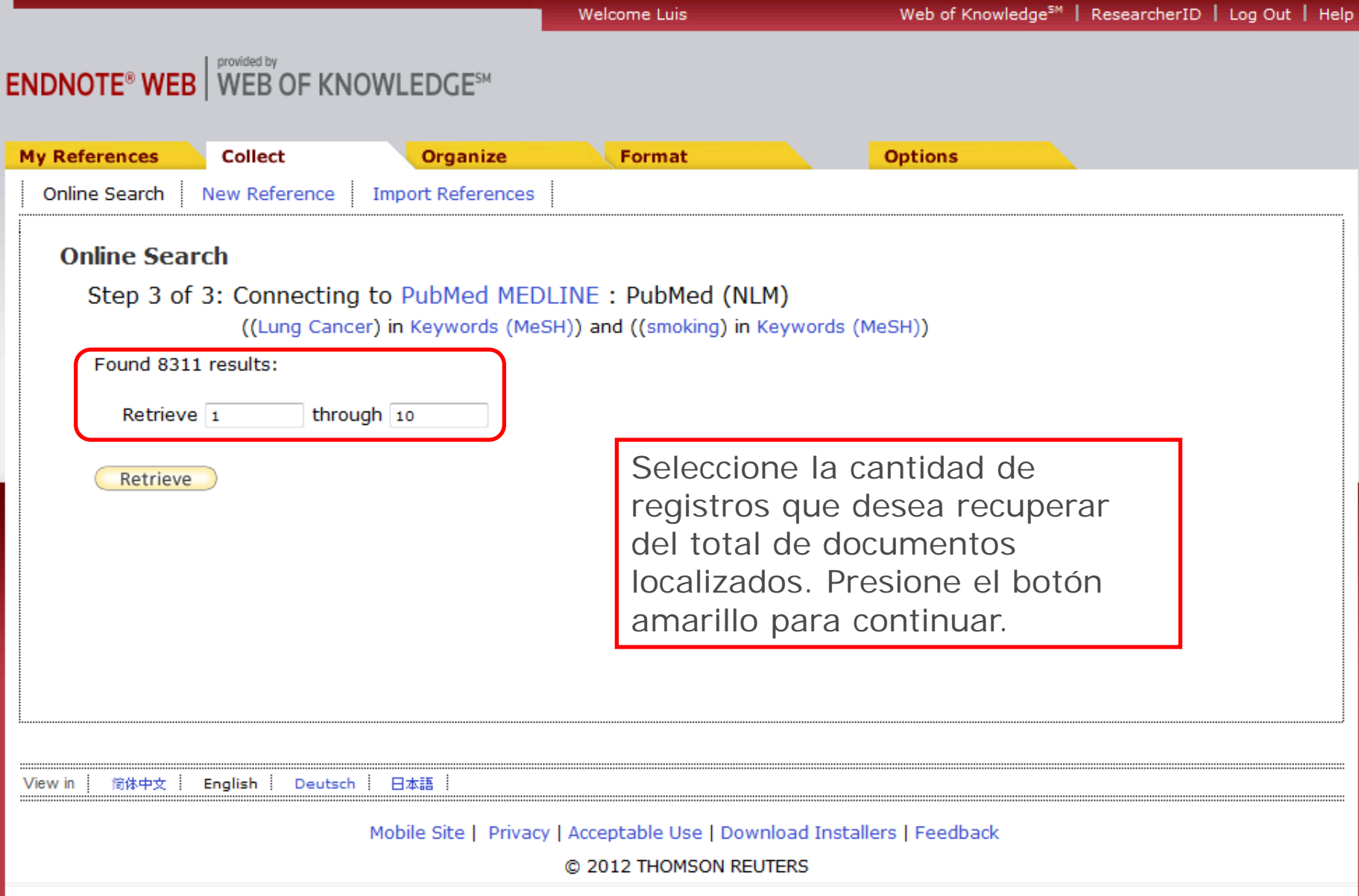

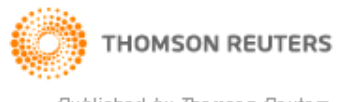

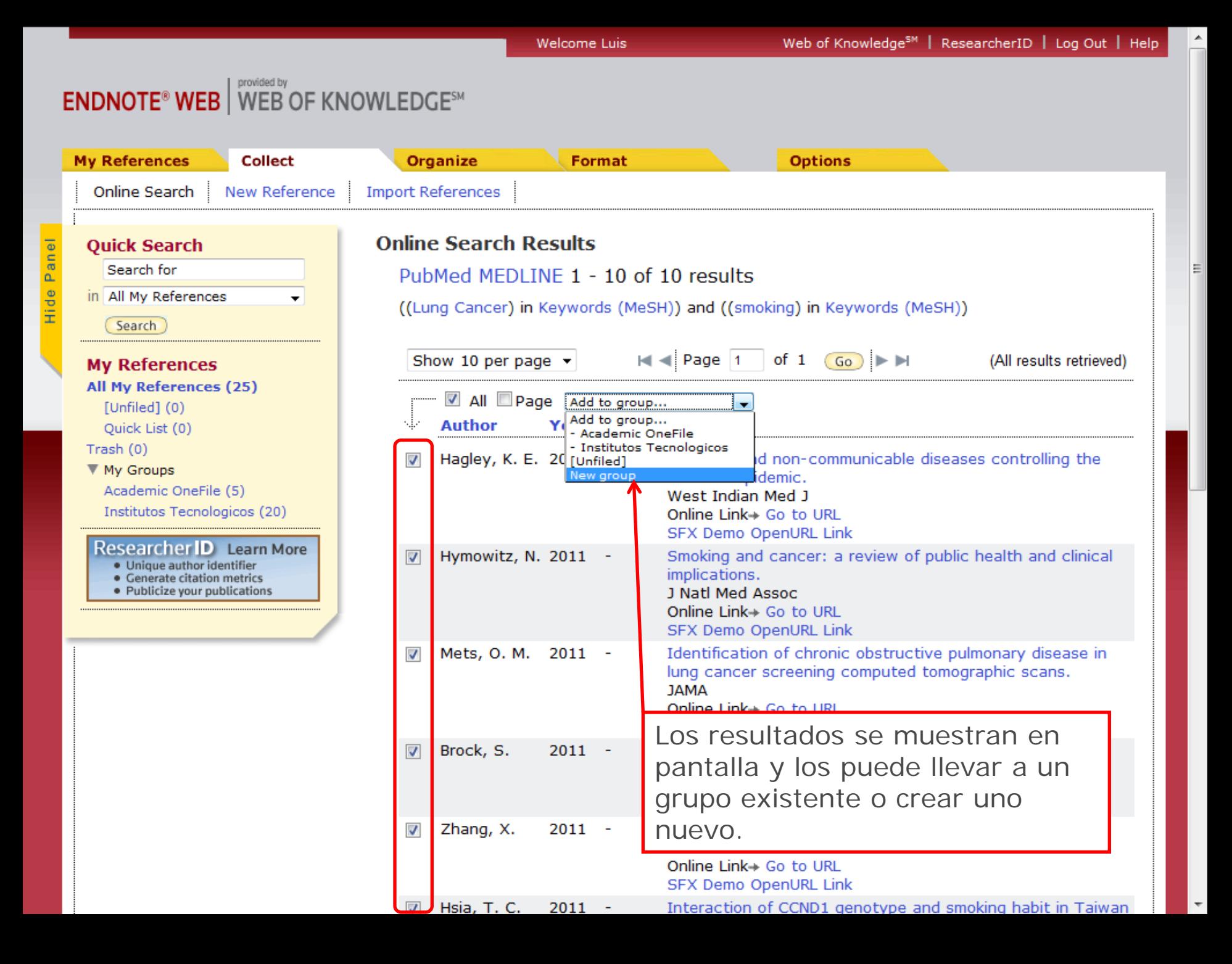

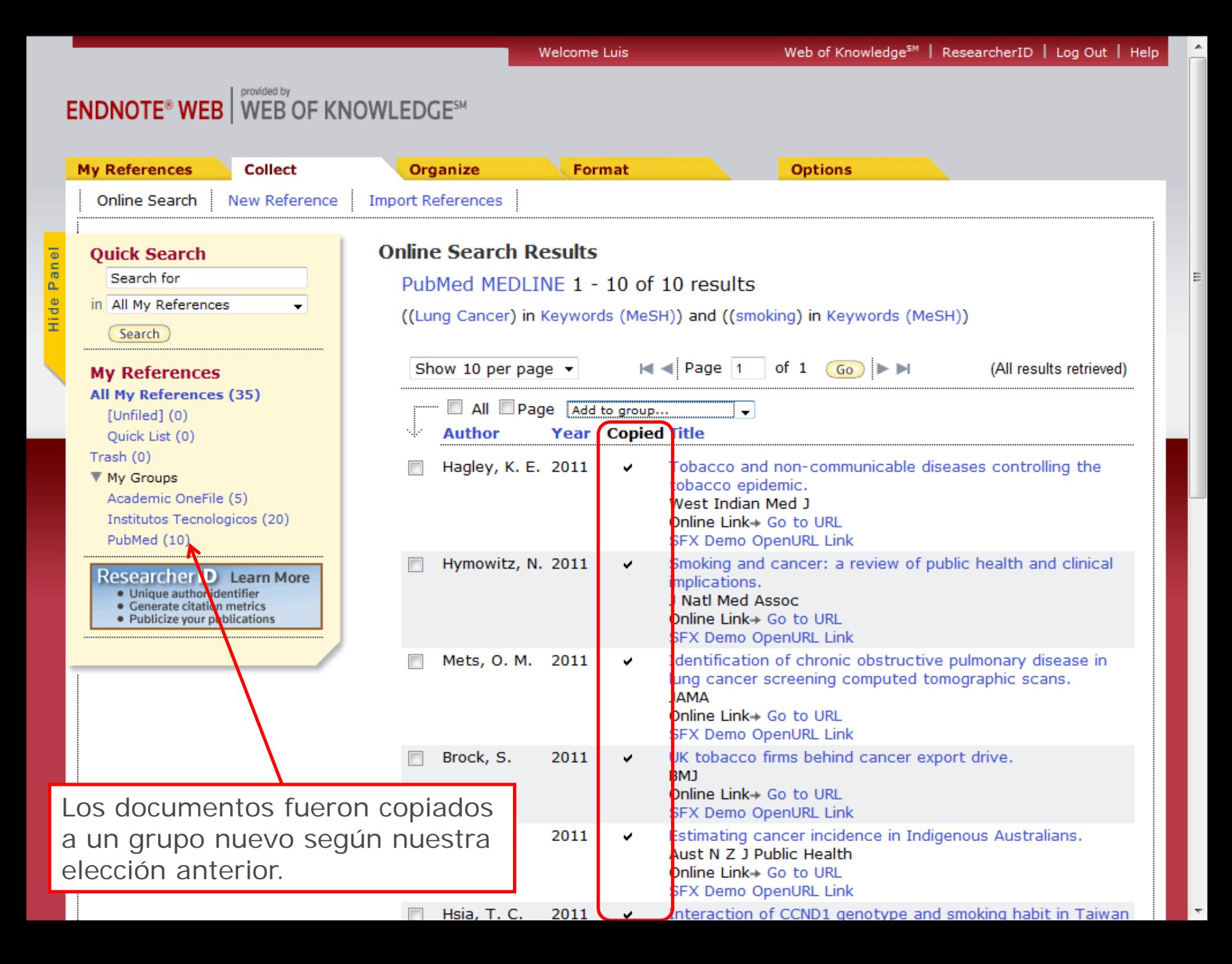

## Cómo almacenar referencias en forma manual?

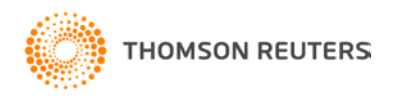

Web of Knowledge<sup>5M</sup> Welcome Luis **ENDNOTE<sup>®</sup> WEB** WEB OF KNOWLEDGE<sup>SM</sup> **My References Collect Organize Format Options** Online Search **New Reference Import References New Reference Quick Search** Search for **Bibliographic** in All My References Cancel **Fields:** Search Reference Type: Book  $\cdot$ **My References** Author: All My References (35) Use format Last Name, First name. Enter each name on a new line. [Unfiled] (0) Title: Quick List (0)  $Trash(0)$ Year: ▼ My Groups Academic OneFile (5) Series Editor: Institutos Tecnologicos (20)

PubMed (10)

Panel

Hide

 $\overline{4}$ 

**Researcher D** Learn More · Unique author identifier · Generate citation metrics

Series Title:

Publisher:

Volume:

Pages: Editor:

Edition:

Place Published:

Number of Volumes:

Series Volume:

Number of Pages:

m.

· Publicize your publications

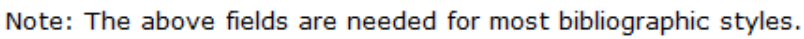

Para ingresar datos de una

solo debe de llenar el

formulario con la mayor

sus grupos existentes.

referencia en forma manual,

cantidad de datos posibles y

guardarla dentro de alguno de

#### Importación de archivos generado desde otra base de datos.

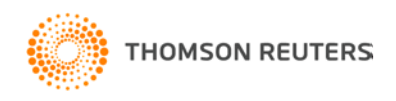

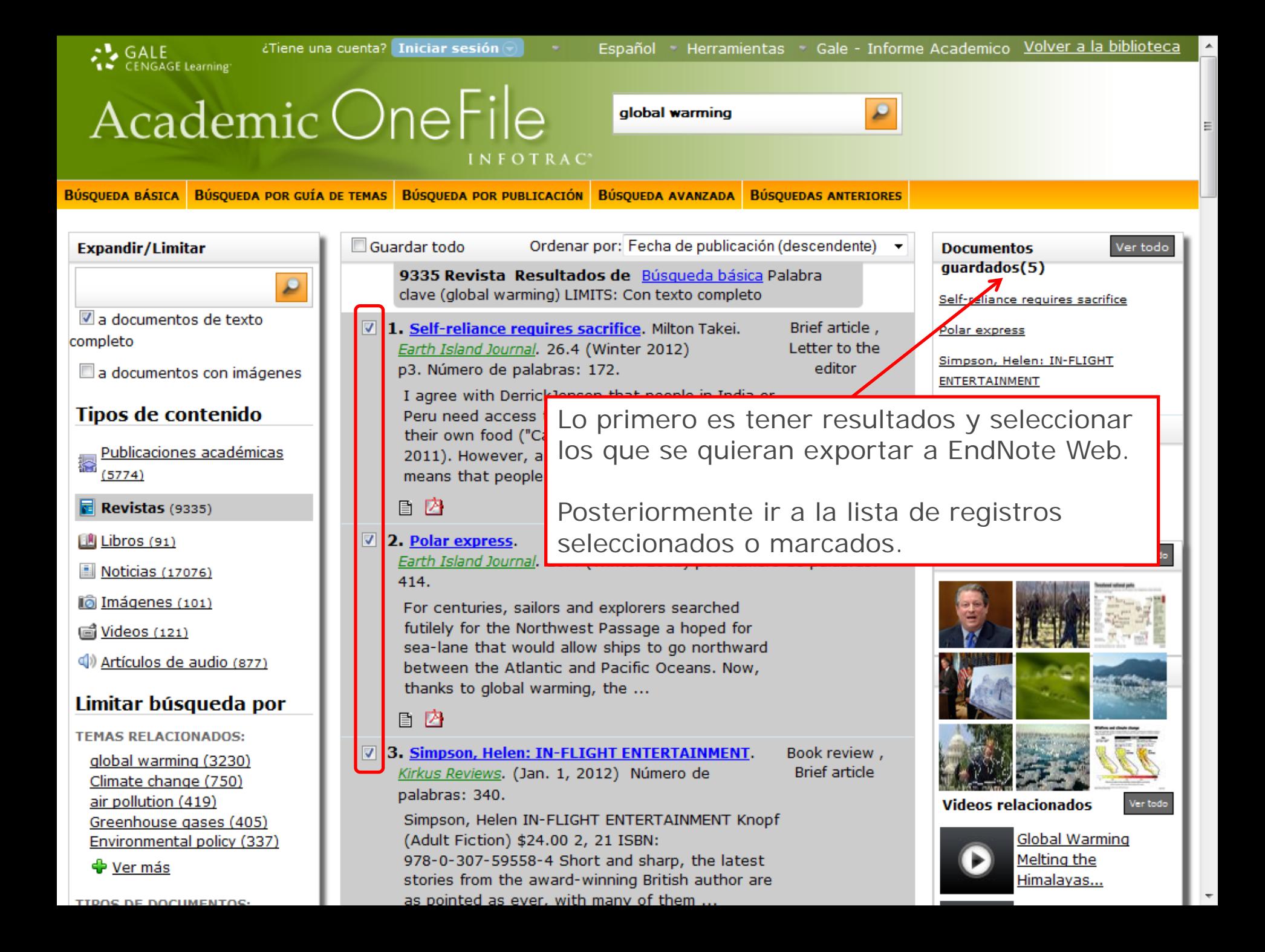

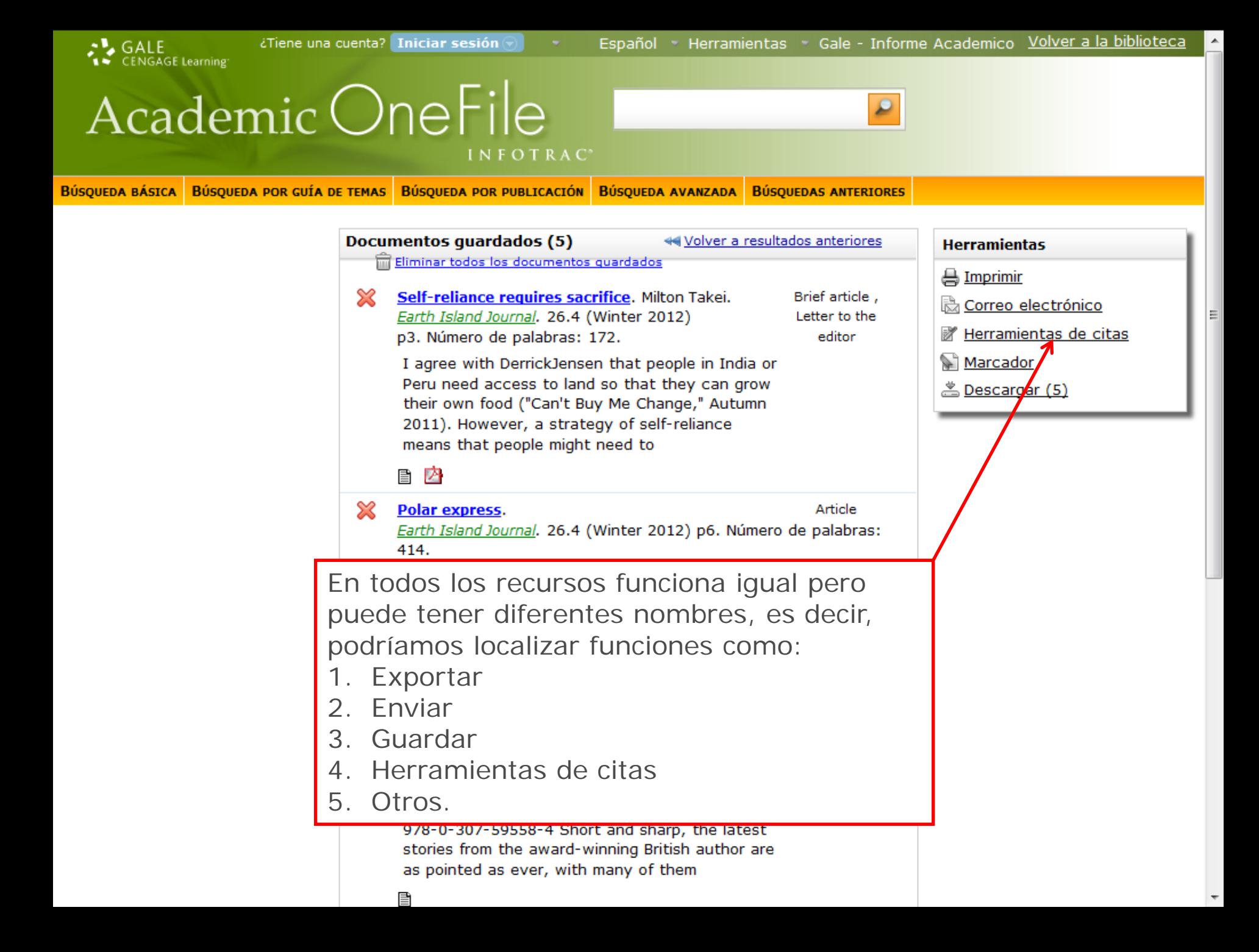

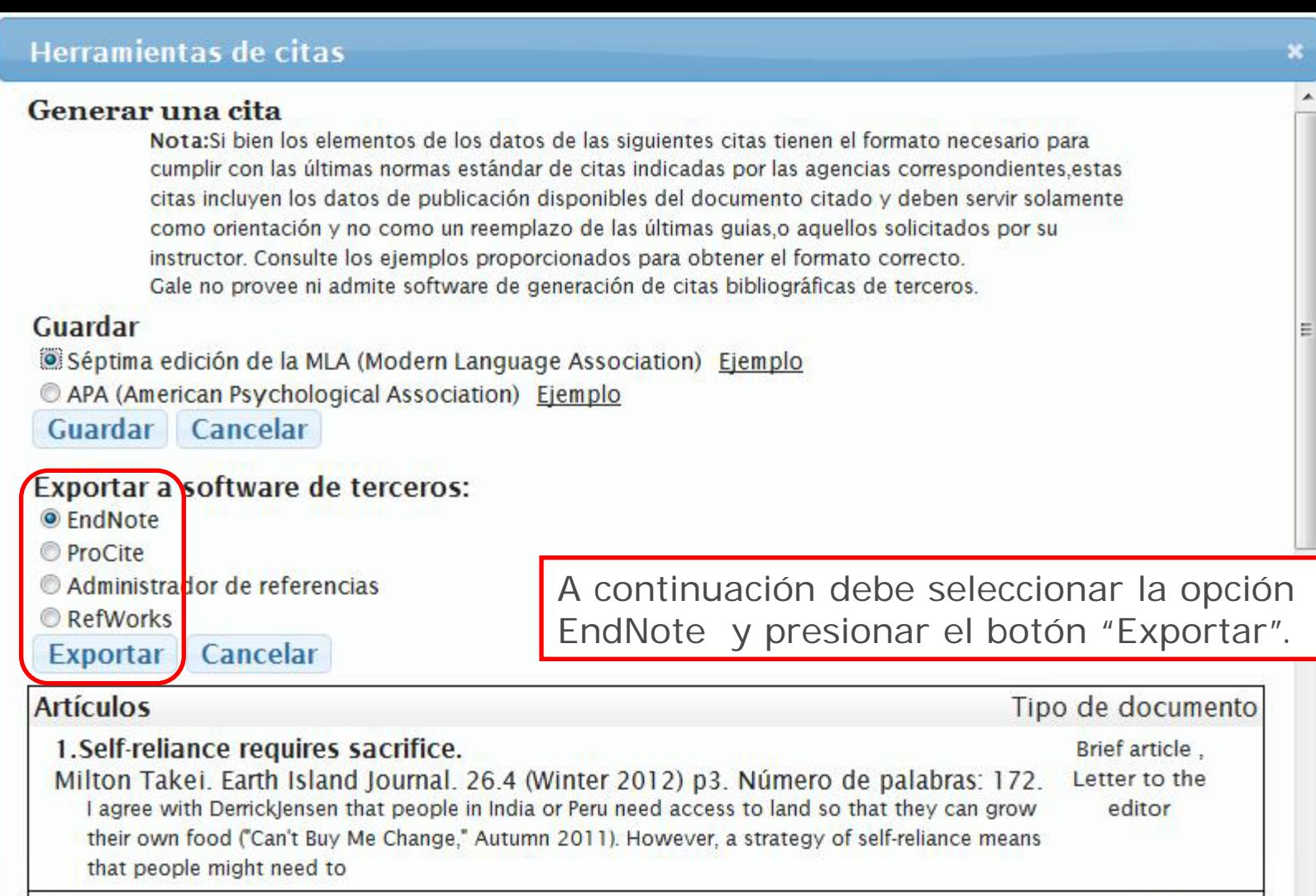

2. Polar express.

Y,

Article

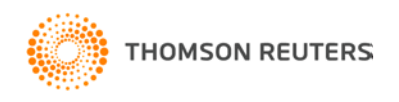

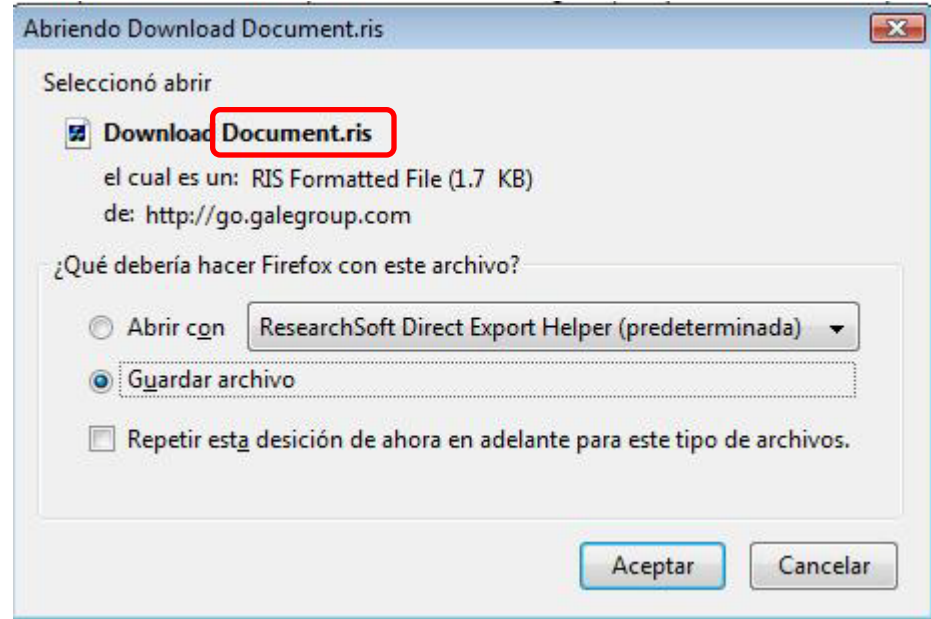

Lo más importante de todo es que el archivo se guarde con formato "RIS", ese es el estándar de EndNote.

Lo puede descargar al "Escritorio" o "Mis documentos".

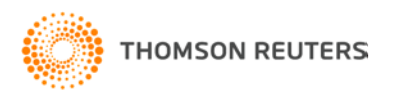

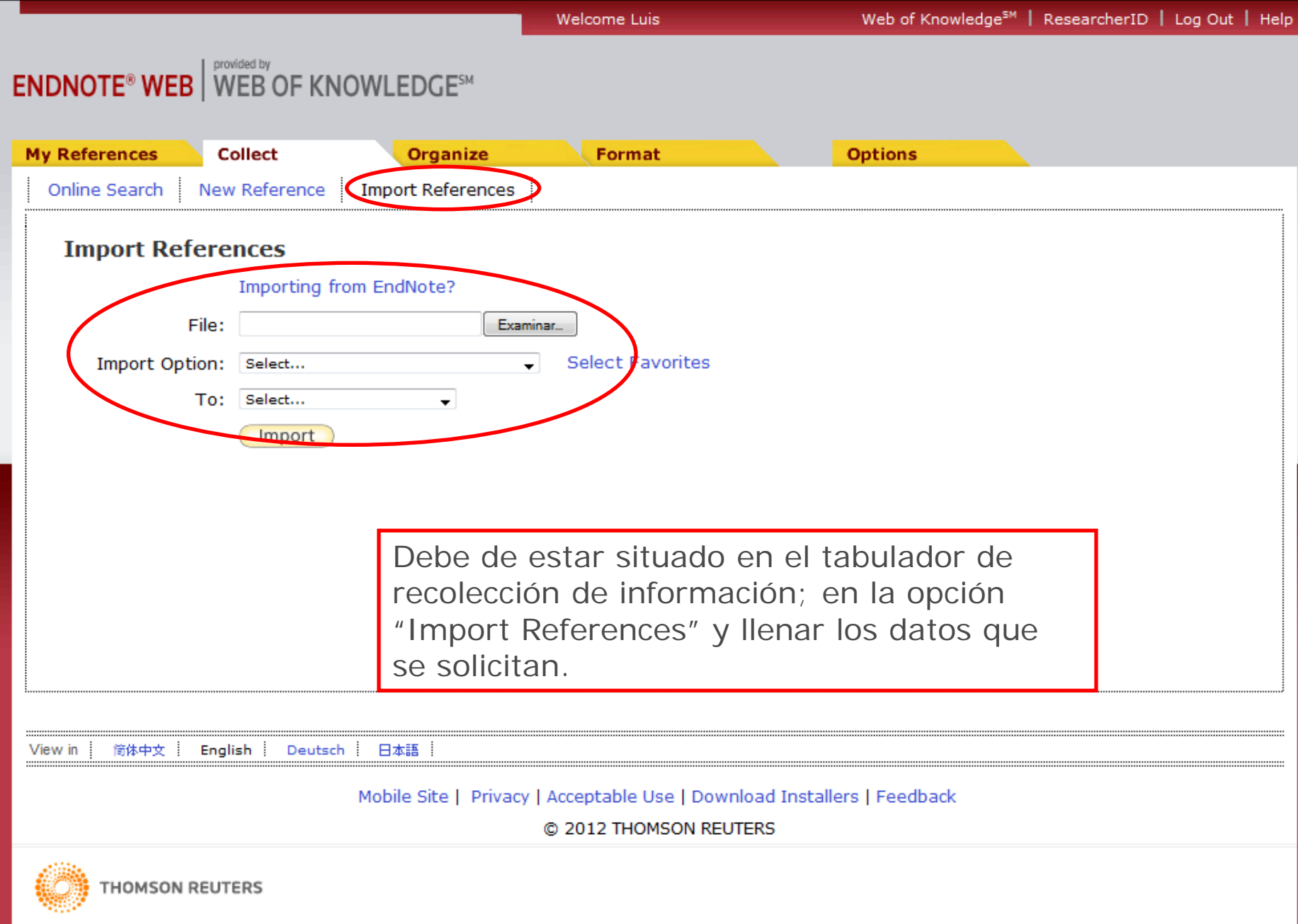

**30**

#### **ENDNOTE<sup>®</sup> WEB** WEB OF KNOWLEDGE<sup>SM</sup>

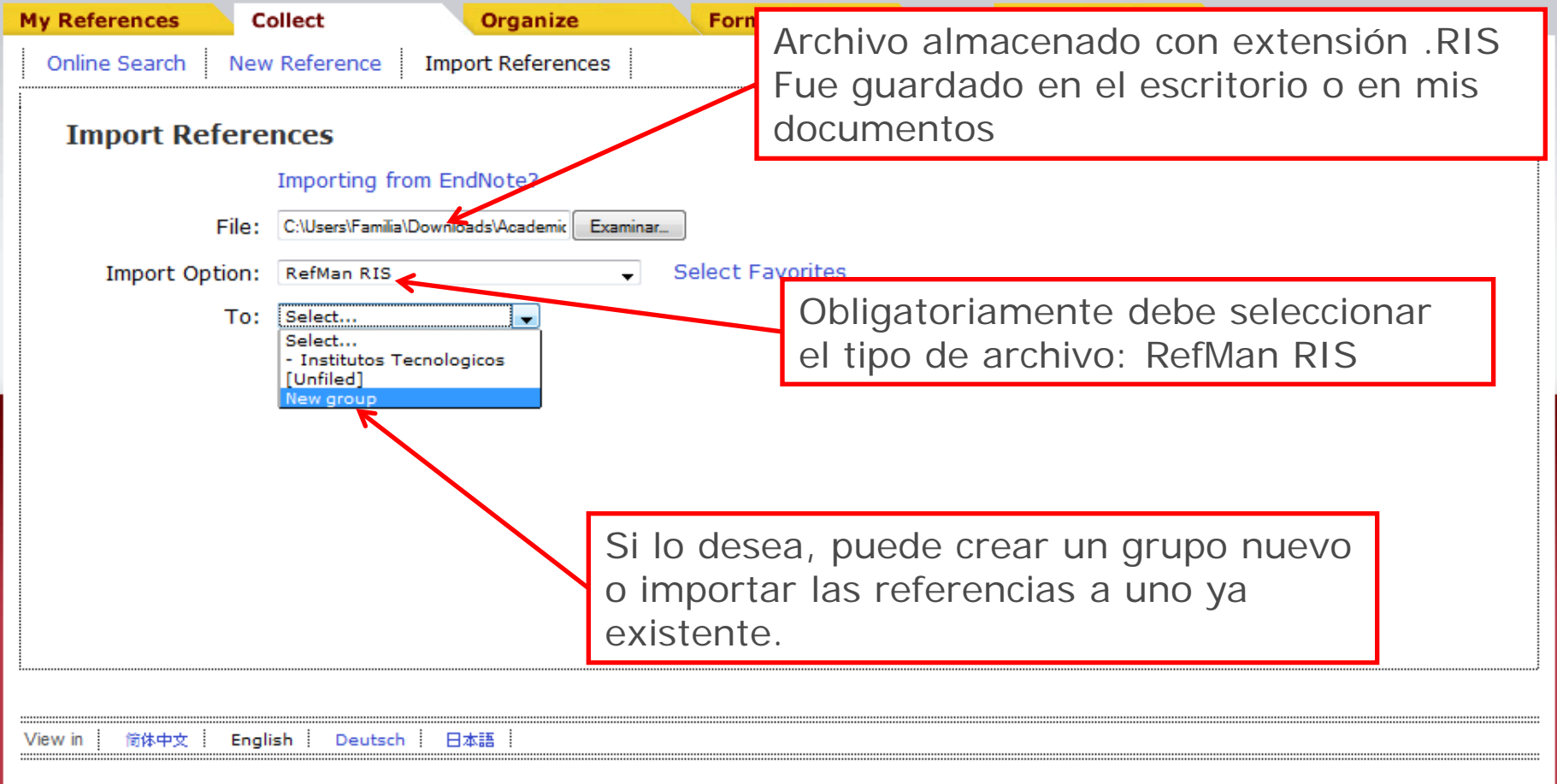

Mobile Site | Privacy | Acceptable Use | Download Installers | Feedback

@ 2012 THOMSON REUTERS

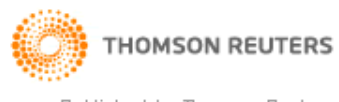

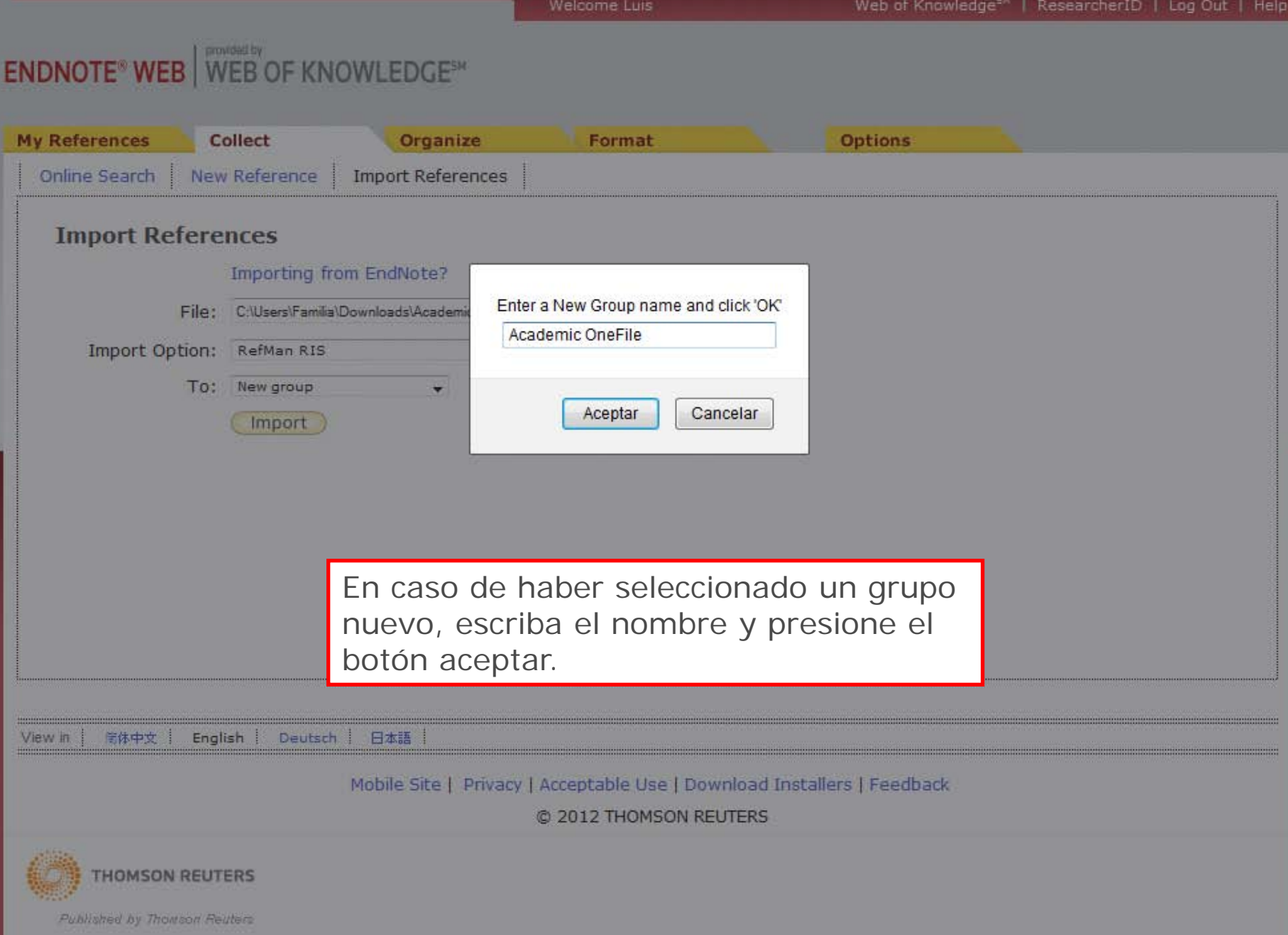

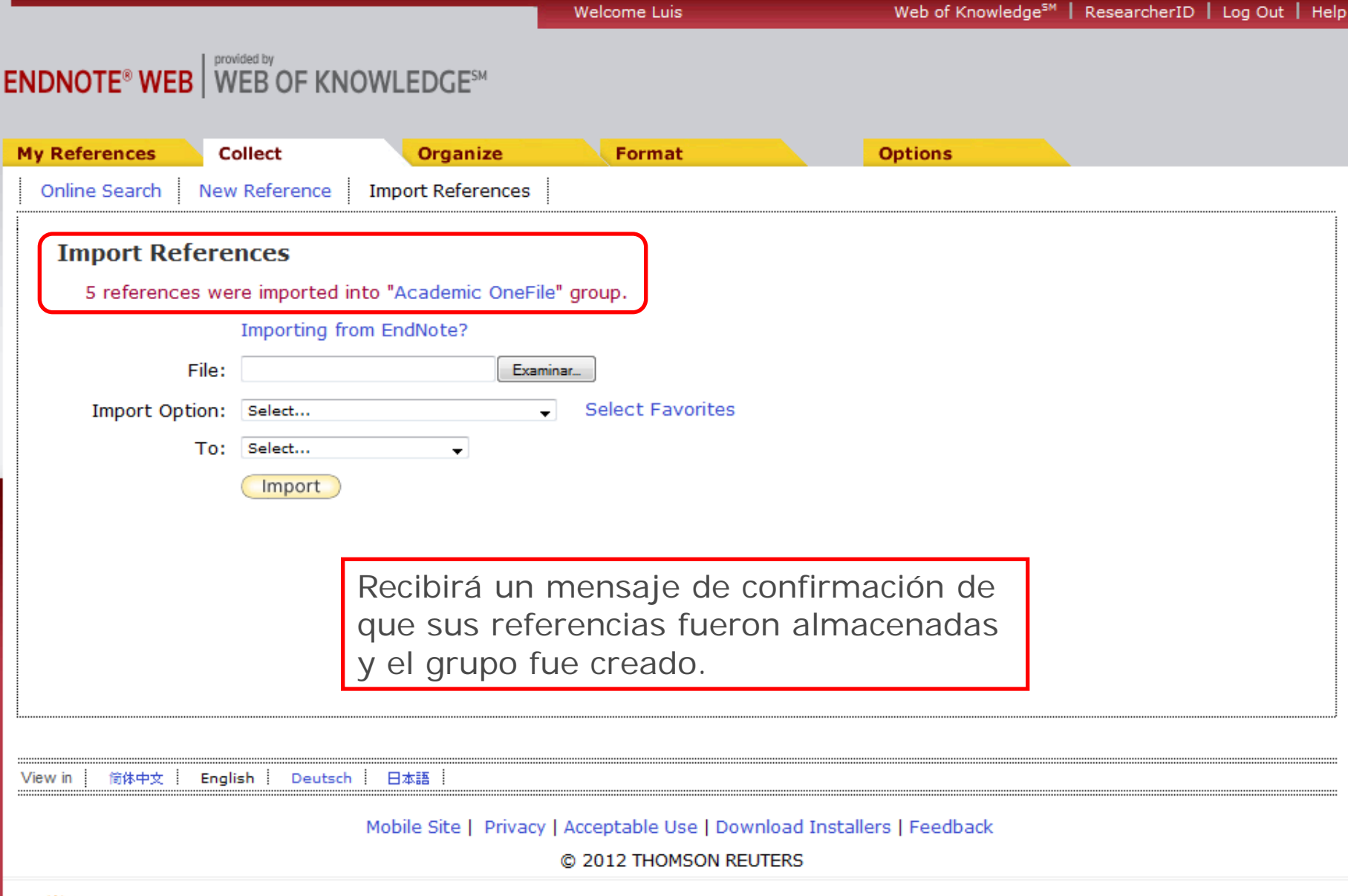

**33**

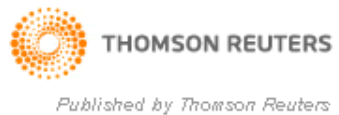

### Formato de las referencias

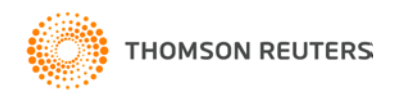

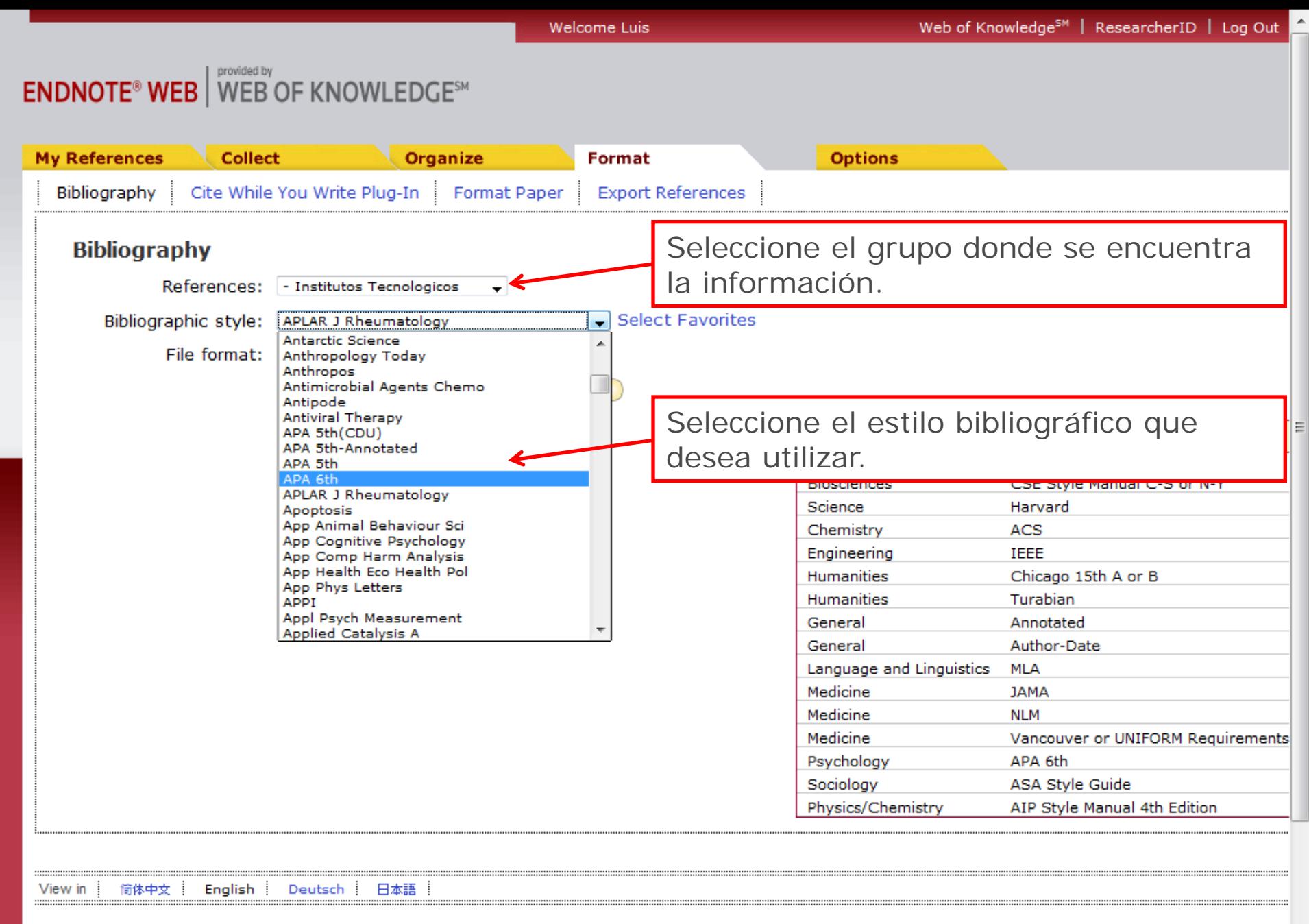

#### Mobile Site | Privacy | Acceptable Use | Download Installers | Feedback

m.

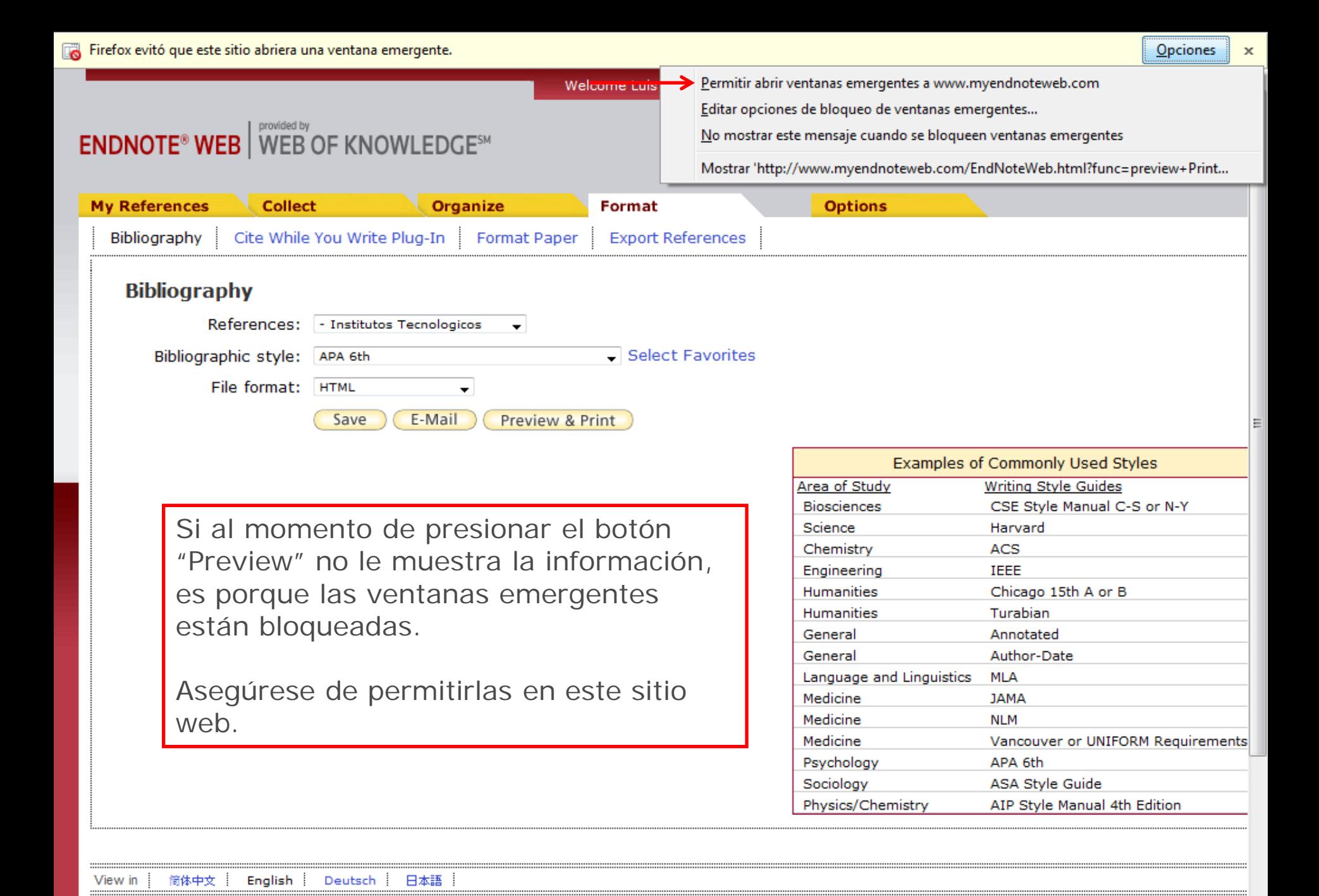

**MALLINE CIRCLE** Accontable Has L. Download Installers L. Fo Print This Page Cancel

- Alexander-Aguilera, A., Berruezo, S., Hernandez-Diaz, G., Angulo, O., & Oliart-Ros, R. (2011). Dietary n-3 polyunsaturated fatty acids modify fatty acid composition in hepatic and abdominal adipose tissue of sucroseinduced obese rats. [Article]. Journal of Physiology and Biochemistry, 67(4), 595-604. doi: 10.1007/s13105-011-0106-2
- Alonso, J. M., Vina, J., Vaguero, D. G., Martinez, G., & Osorio, R. (2012). Analysis and Design of the Integrated Double Buck-Boost Converter as a High-Power-Factor Driver for Power-LED Lamps, [Article], Jeee Transactions on Industrial Electronics, 59(4), 1689-1697, doi: 10.1109/tie.2011.2109342
- Benitez, F., & Kaikina, E. I. (2012). Whitham equation with Landau damping on a half-line. [Article]. Journal of Mathematical Analysis and Applications, 387(1), 359-373. doi: 10.1016/j.jmaa.2011.09.015
- Bermudez-Aguirre, D., Guerrero-Beltran, J. A., Barbosa-Canovas, G. V., & Welti-Chanes, J. (2011). Study of the inactivation of Escherichia coli and pectin methylesterase in mango nectar under selected high hydrostatic pressure treatments. [Article]. Food Science and Technology International, 17(6), 541-547. doi: 10.1177/1082013211399681
- Cardenas-Maciel, S. L., Castillo, O., & Aguilar, L. T. (2011). Generation of walking periodic motions for a biped robot via genetic algorithms. [Article]. Applied Soft Computing, 11(8), 5306-5314. doi: 10.1016/j.asoc.2011.05.030
- Catano-Barrera, A. M., Figueira, F. L., Olivera-Fuentes, C., & Colina, C. M. (2011). Correlation and prediction of fluid-fluid equilibria of carbon dioxide-aromatics and carbon dioxide-dichlorobenzoates binary mixtures. [Article]. Fluid Phase Equilibria, 311, 45-53. doi: 10.1016/j.fluid.2011.08.027
- da Rocha, Z. M., Martinez-Cisneros, C. S., Seabra, A. C., Valdes, F., Gongora-Rubio, M. R., & Alonso-Chamarro, J. (2012). Compact and autonomous multiwavelength microanalyzer for in-line and in situ colorimetric determinations. [Article]. Lab on a Chip, 12(1), 109-117. doi: 10.1039/c1lc20747d
- De Santiago-Miramontes, M. A., Luna-Orozco, J. R., Meza ENW convertirá las referencias al estilo G., & Mellado, M. (2011). The effect of flushing and bibliografico que haya seleccionado. of anovulatory-range goats. [Article]. Tropical Anime 10.1007/s11250-011-9849-6
- Espana-Gamboa, E., Mijangos-Cortes, J., Barahona-Perez, L., Dominguez-Maldonado, J., Hernandez-Zarate, G., & Alzate-Gaviria, L. (2011). Vinasses: characterization and treatments. [Review]. Waste Management & Research, 29(12), 1235-1250. doi: 10.1177/0734242x10387313
- Gutierrez-Martinez, P., Osuna-Lopez, S. G., Calderon-Santoyo, M., Cruz-Hernandez, A., & Bautista-Banos, S. (2012). Influence of ethanol and heat on disease control and quality in stored mango fruits. [Article]. Lwt-Food Science and Technology, 45(1), 20-27. doi: 10.1016/j.lwt.2011.07.033

# Cita mientras escribes (Cite While You Write)

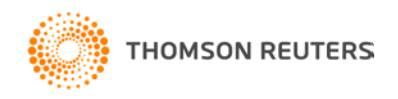

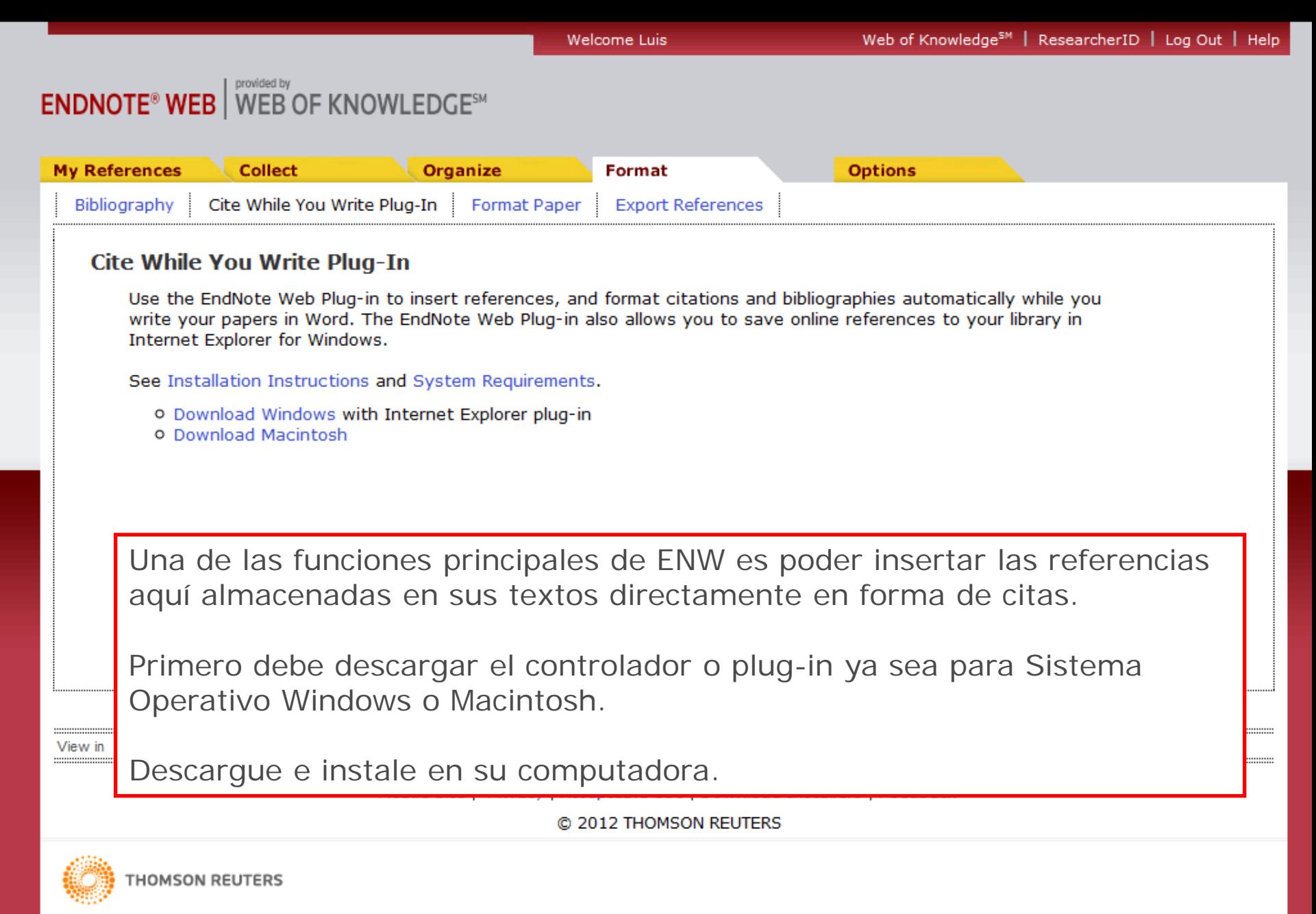

**39**

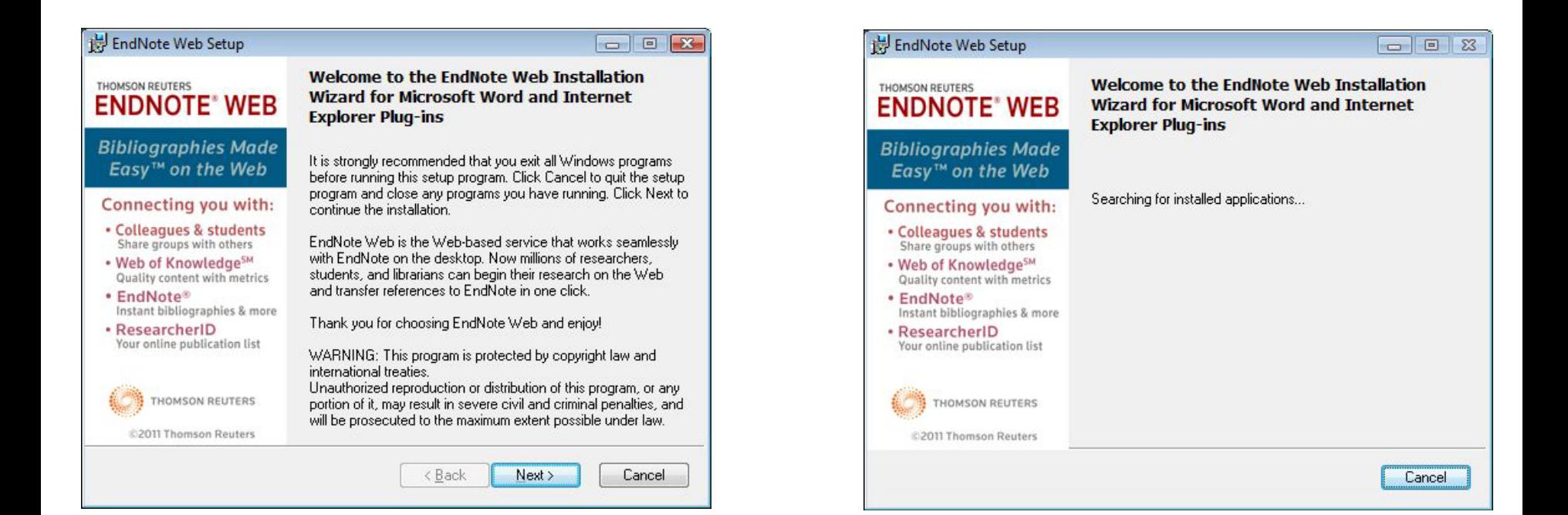

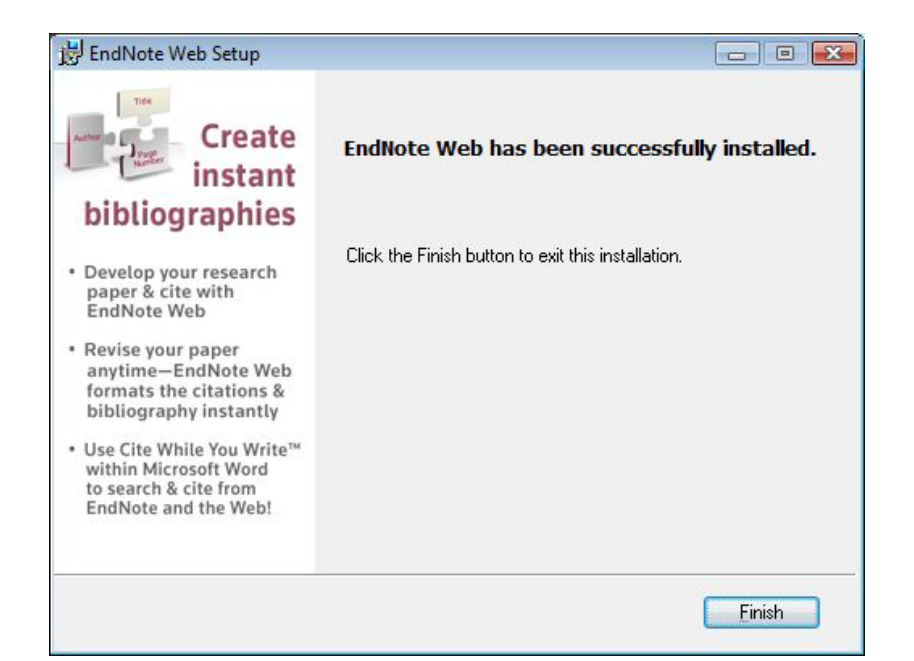

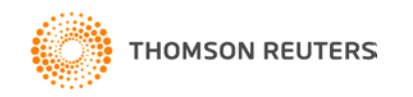

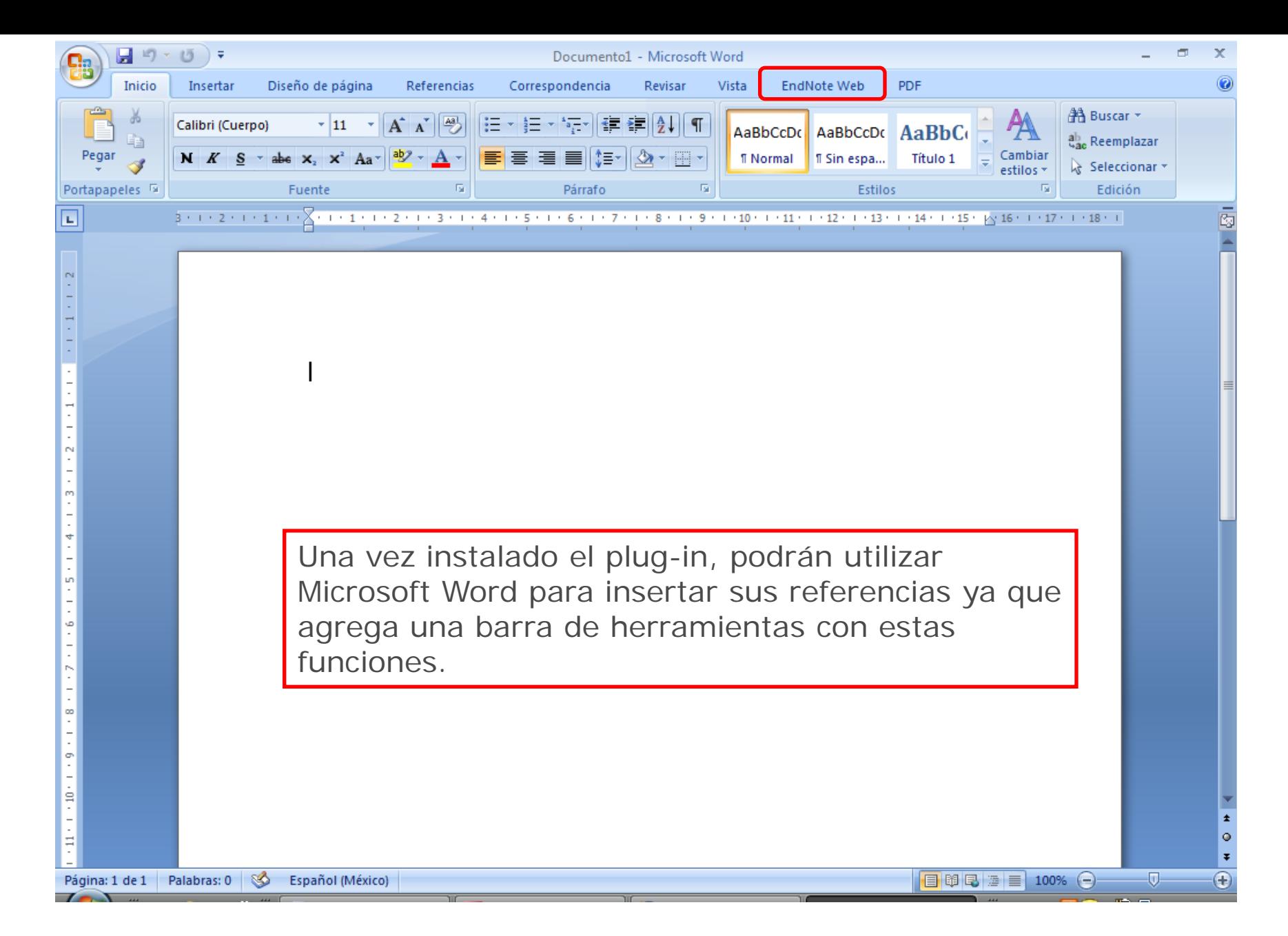

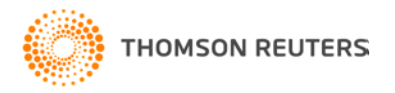

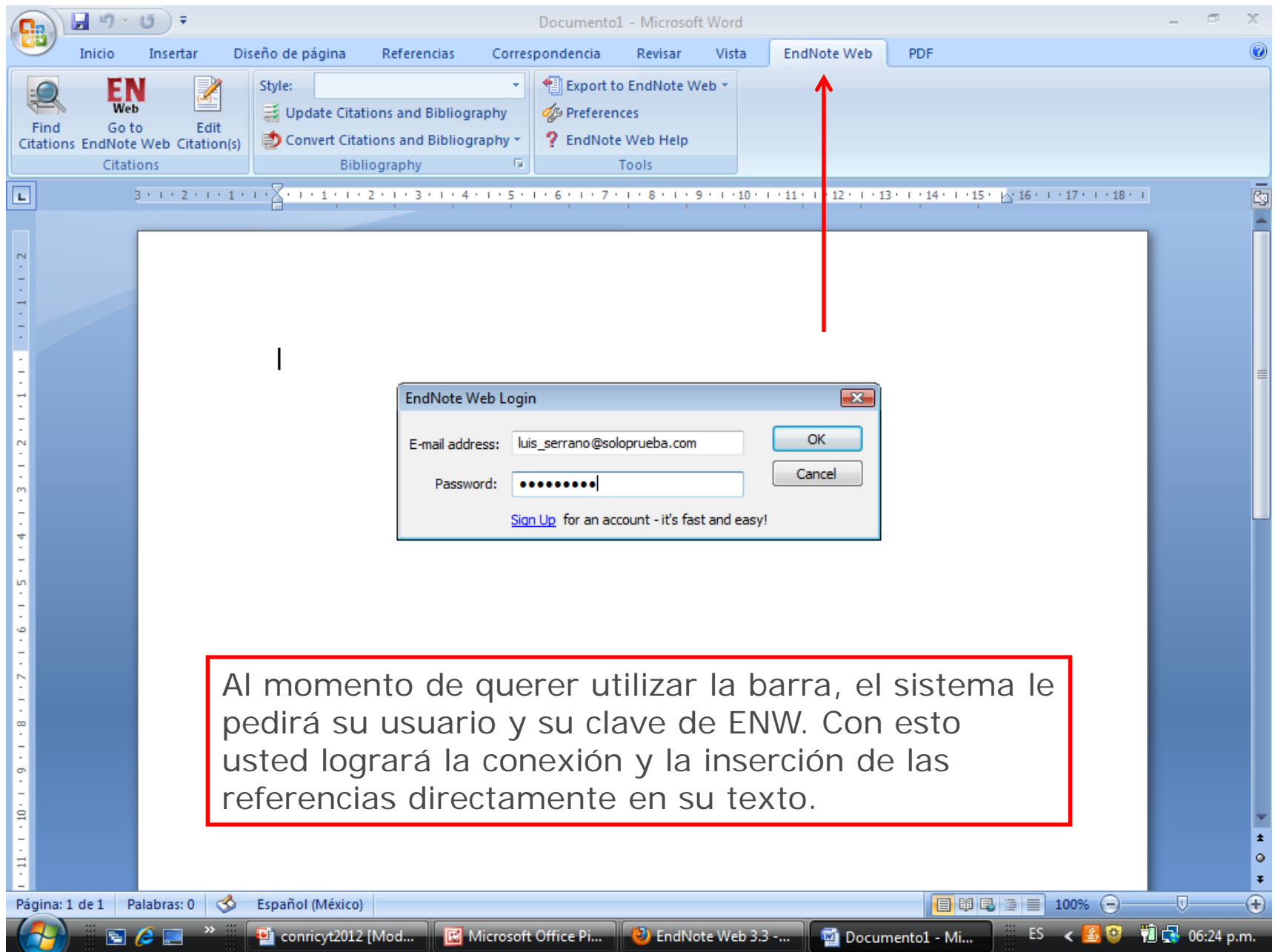

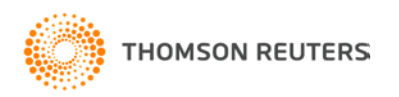

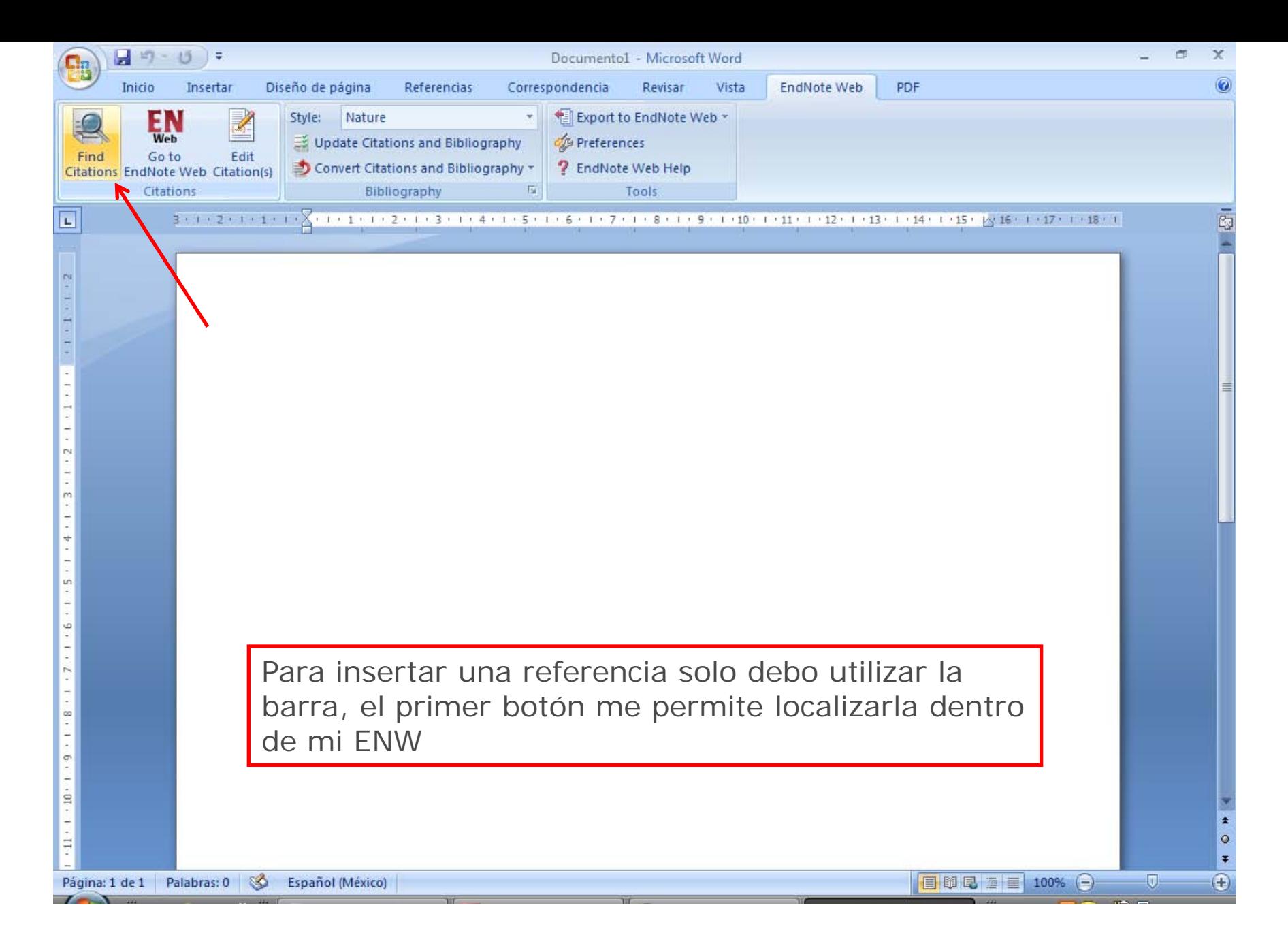

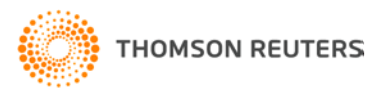

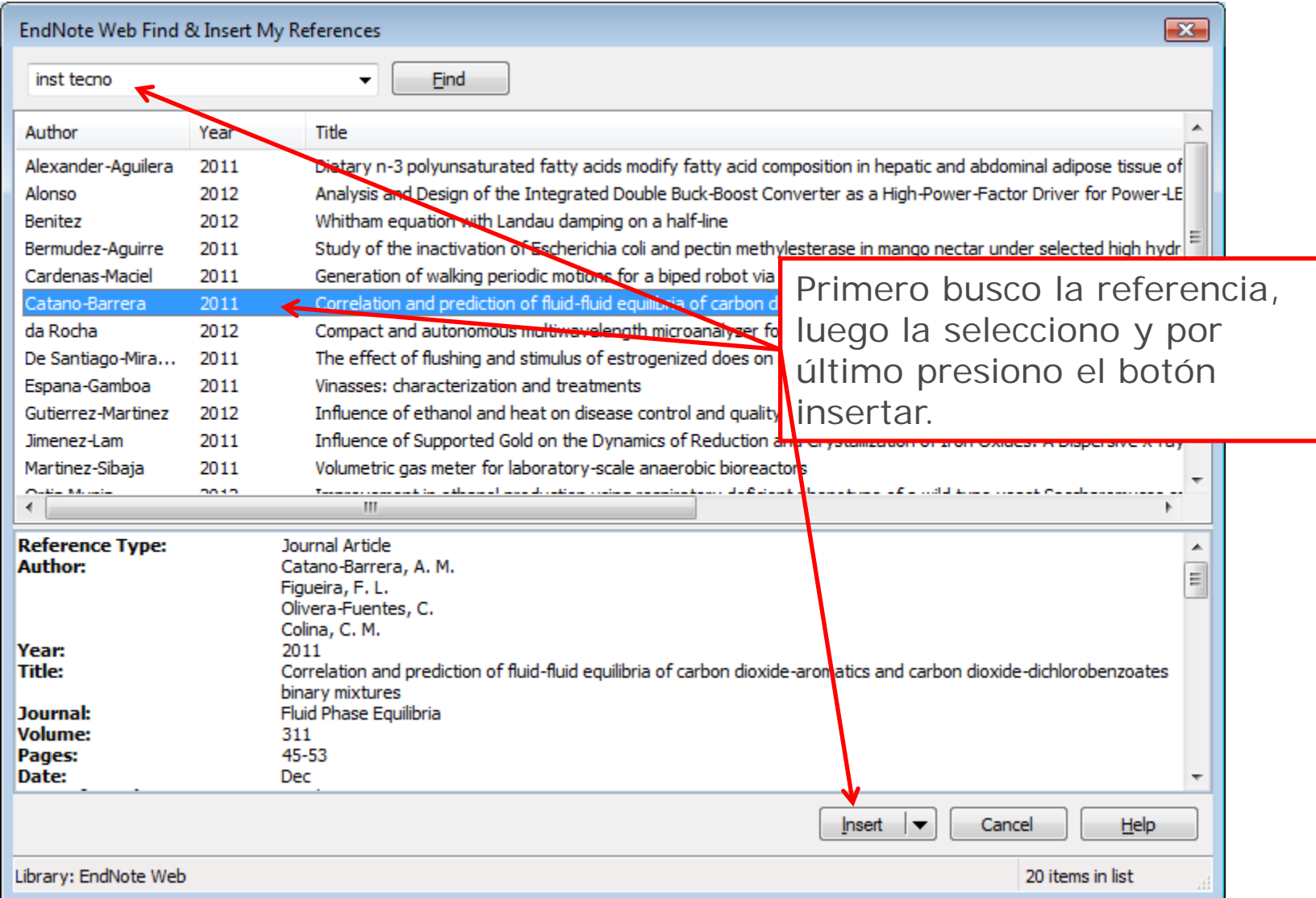

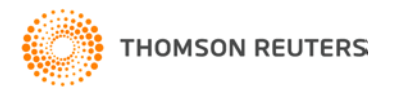

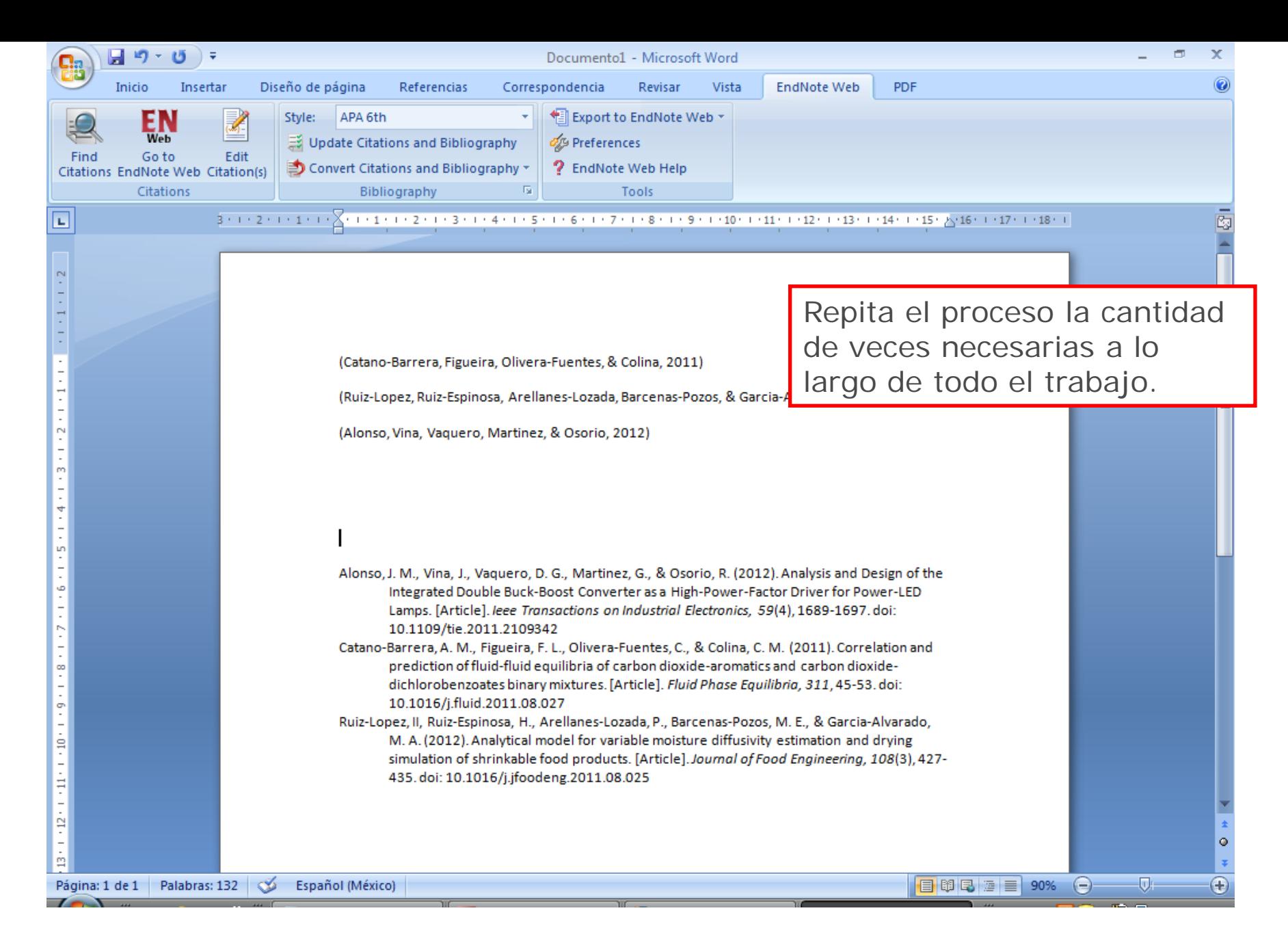

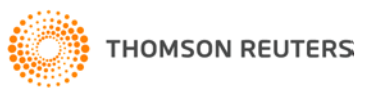

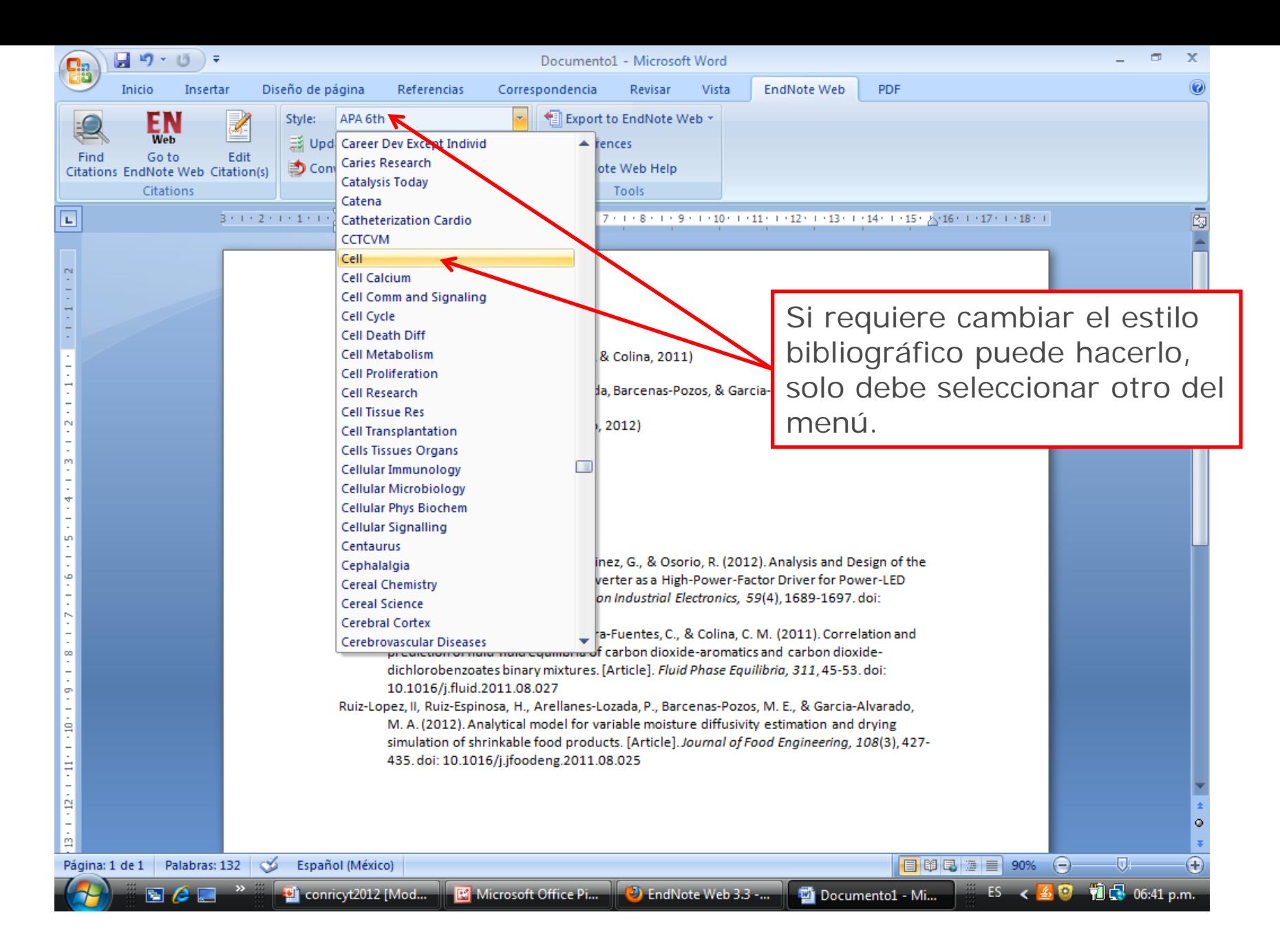

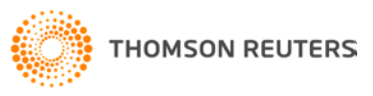

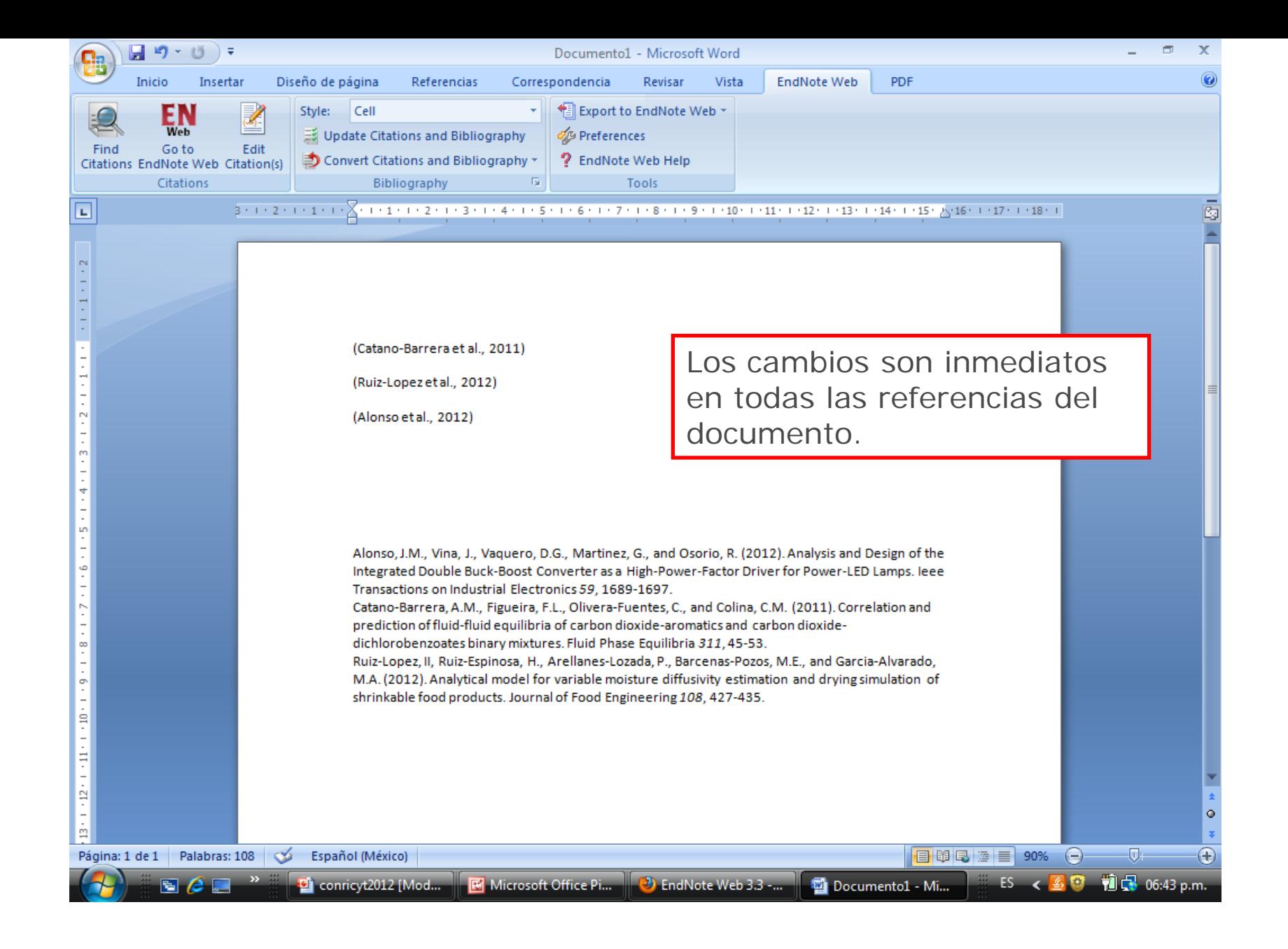

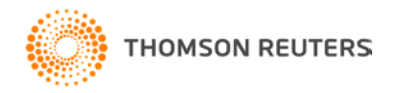

## Solicite información de entrenamiento a

#### [fernando.franco@thomsonreuters.com](mailto:Fernando.franco@thomsonreuters.com)

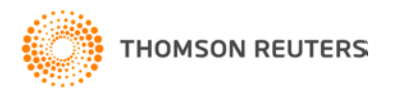